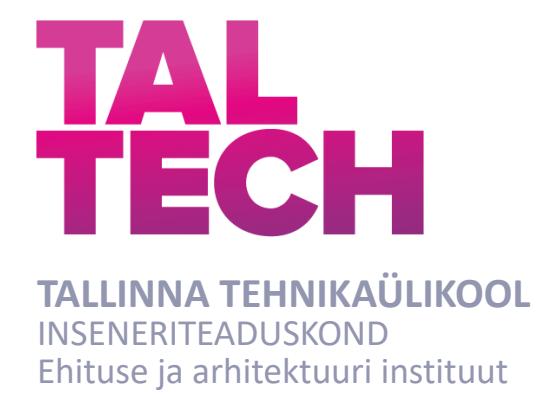

# **TERASTORUSILDADE METOODILINE VÕRDLUS**

## **DESIGN METHOD COMPARISON OF SOIL STEEL COMPOSITE BRIDGES**

# MAGISTRITÖÖ

Üliõpilane: Meelis Melnik

Üliõpilaskood:176574

Juhendaja: Juhan Idnurm

Tallinn 2022

## **AUTORIDEKLARATSIOON**

Olen koostanud lõputöö iseseisvalt.

Lõputöö alusel ei ole varem kutse- või teaduskraadi või inseneridiplomit taotletud. Kõik töö koostamisel kasutatud teiste autorite tööd, olulised seisukohad, kirjandusallikatest ja mujalt pärinevad andmed on viidatud.

" " 2022 a Autor: Meelis Melnik (digiallkiri) / allkiri /

Töö vastab magistritööle esitatud nõuetele " " 2022 a

Juhendaja:

/ allkiri /

Kaitsmisele lubatud

"......."....................20… .

Kaitsmiskomisjoni esimees .............................................................................

/ nimi ja allkiri /

#### **Lihtlitsents lõputöö reprodutseerimiseks ja lõputöö üldsusele kättesaadavaks tegemiseks<sup>1</sup>**

Mina Meelis Melnik

- 1. Annan Tallinna Tehnikaülikoolile tasuta loa (lihtlitsentsi) enda loodud teose
- "Terastorusildade metoodiline võrdlus",

mille juhendaja on ´

Juhan Idnurm

- 1.1 reprodutseerimiseks lõputöö säilitamise ja elektroonse avaldamise eesmärgil, sh Tallinna Tehnikaülikooli raamatukogu digikogusse lisamise eesmärgil kuni autoriõiguse kehtivuse tähtaja lõppemiseni;
- 1.2 üldsusele kättesaadavaks tegemiseks Tallinna Tehnikaülikooli veebikeskkonna kaudu, sealhulgas Tallinna Tehnikaülikooli raamatukogu digikogu kaudu kuni autoriõiguse kehtivuse tähtaja lõppemiseni.
- 2. Olen teadlik, et käesoleva lihtlitsentsi punktis 1 nimetatud õigused jäävad alles ka autorile.
- 3. Kinnitan, et lihtlitsentsi andmisega ei rikuta teiste isikute intellektuaalomandi ega isikuandmete kaitse seadusest ning muudest õigusaktidest tulenevaid õigusi.

"05 " Jaanuar 2022 a

Meelis Melnik ( digiallkiri)

<sup>1</sup> *Lihtlitsents ei kehti juurdepääsupiirangu kehtivuse ajal vastavalt üliõpilase taotlusele lõputööle juurdepääsupiirangu kehtestamiseks, mis on allkirjastatud teaduskonna dekaani poolt, välja arvatud ülikooli õigus lõputööd reprodutseerida üksnes säilitamise eesmärgil. Kui lõputöö on loonud kaks või enam isikut oma ühise loomingulise tegevusega ning lõputöö kaas- või ühisautor(id) ei ole andnud lõputööd kaitsvale üliõpilasele kindlaksmääratud tähtajaks nõusolekut*  lõputöö reprodutseerimiseks ja avalikustamiseks vastavalt lihtlitsentsi punktidele 1.1. ja 1.2, siis *lihtlitsents nimetatud tähtaja jooksul ei kehti.*

# **Ehituse ja arhitektuuri instituut LÕPUTÖÖ ÜLESANNE**

**Üliõpilane**: Meelis Melnik 176574 Õppekava, peaeriala: EAXM15/15 - Hooned ja rajatised Juhendaja(d): Konsultant: ………………………………………..…….....………..........(nimi, amet) …….....…………...…...…..……………………….....……………………......… (ettevõte, telefon, e-post)

#### **Lõputöö teema**:

(eesti keeles) *"Terastorusildade metoodiline võrdlus"* (inglise keeles) "*Design method comparision of soil steel composite bridges"*

## **Lõputöö põhieesmärgid**:

1.Võrrelda SDM JA CHBDC meetodit FEM programmiga

#### **Lõputöö etapid ja ajakava:**

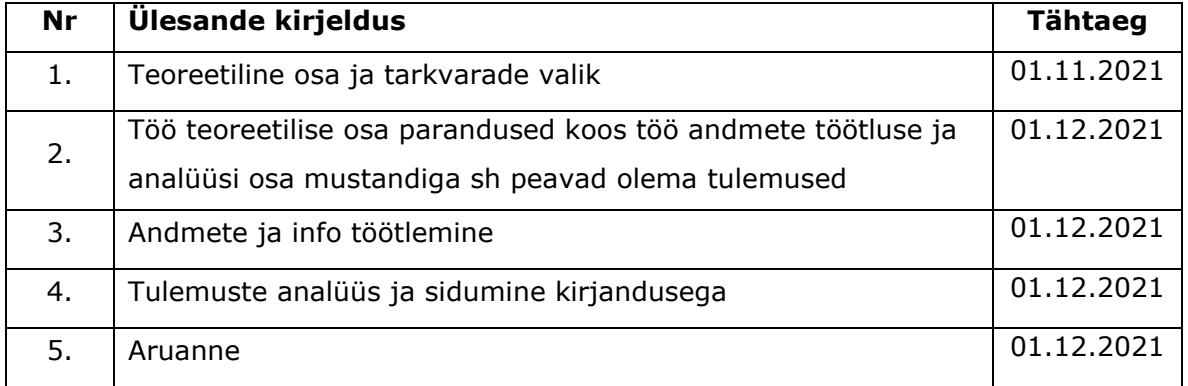

**Töö keel:** eesti keel **Lõputöö esitamise tähtaeg:** "05."Jaanuar 2022.a

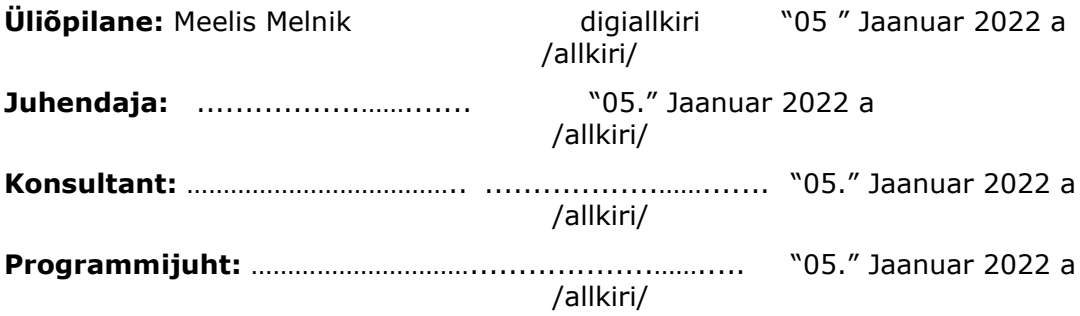

*Kinnise kaitsmise ja/või lõputöö avalikustamise piirangu tingimused formuleeritakse pöördel*

# **SISUKORD**

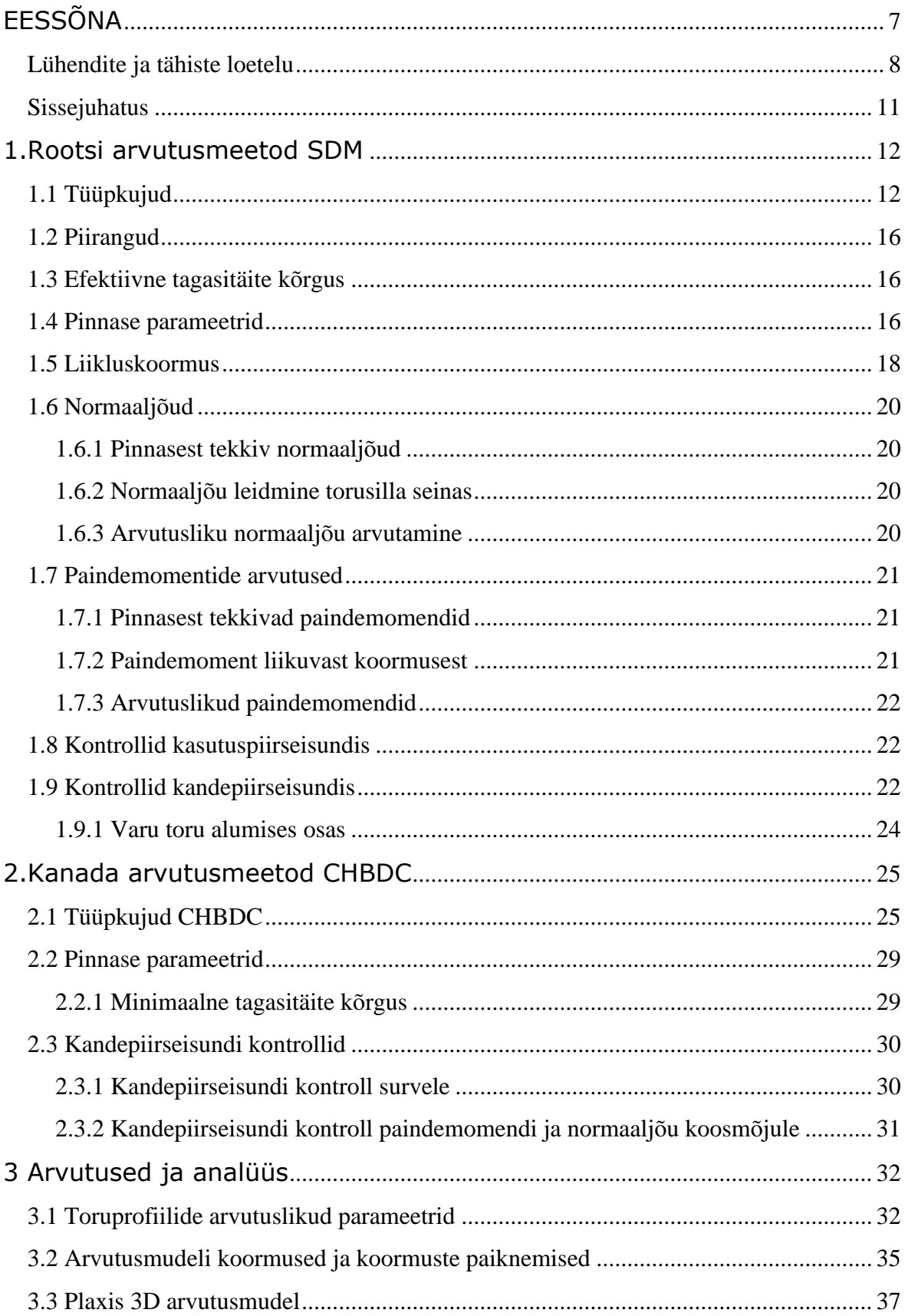

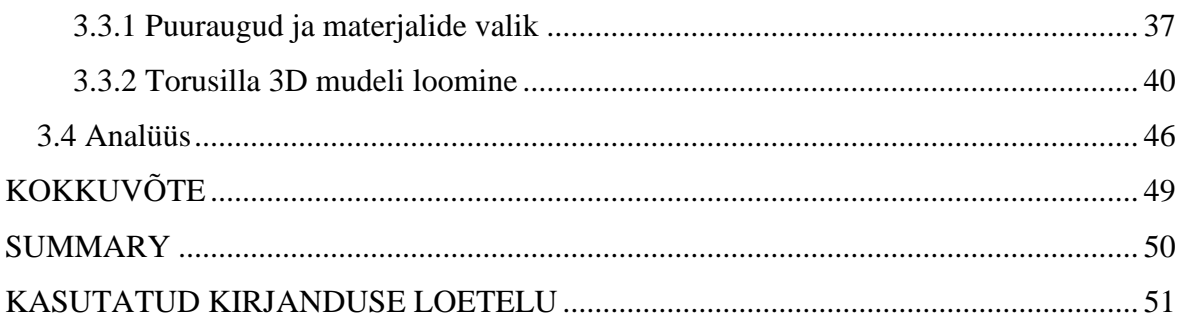

# <span id="page-6-0"></span>**EESSÕNA**

Teema algatajaks oli Eerik Peeker ja ka nõustajaks, kellega tegin koostööd ETAG uuringus" Raskete eriveoste ja mobiilsuse ning taristu seisukorrateadlikkuse parandamine". Uuringusse kuulusid kolm torusilda. Selle käigus sai tutvutud erinevate torusildade projekteerimise meetoditega, mida varajasemalt on uuritud Artjom Melnikov poolt Tallinna Tehnikakõrgkooli lõputöös 2016 aastal, kus Rootsi SDM ja Kanada CHBDC meetodit käsitsi kontrollimine osutus keerukaks kuna Kanada CHBDC meetod kasutab eurokoodeksis mitte käsitletavat liikluskoormust, mistõttu meetodi valemites kasutatavad tegurid liikluskoormusest tekitatud sisejõudude leidmiseks ei ühildu.

Töötõttu eesmärgiks: GNU Octave programmiga sisejõudude leidmine ning võrdlemine Plaxis 3D LEM programmi tulemustega.

Võtmesõnad: SDM ;CHBDC; PLAXIS 3D,GNU Octave, LEM

# <span id="page-7-0"></span>**Lühendite ja tähiste loetelu**

Lühendid:

LEM- lõplike elementide meetod( Ingl k Finite Element Method, FEM)

Swedish Design Method – SDM tähised:

Ladina väiketähed

- C Teraselemendi lainepikkus m
- Cu Lõimistegur
- e Arvutuse parameeter
- e0 Poorsustegur
- f1….f4 Arvutuse abifunktsioonid
- fy,d Terase arvutuslik voolavuspiir MPa
- fy,k Terase normatiivne voolavuspiir MPa
- h Terastorusilla kõrgus m
- hc Pealiskihi paksus m
- hc,red Efektiivne pealiskihi paksus m
- hcorr Teraselemendi gofreeringu kõrgus m
- kv Tangentsiaalmooduli arvutamisel kasutatav parameeter
- kyy Stabiilsuskontrolli koosmõjutegur
- m Moodulitegur
- mt Terasprofiili sirge lõigu pikkus mm
- ptraffick Liiklusest tulenev joonkoormus kN/m
- q Liikluskoormuse hajukoormus kN/m
- rd Dünaamikamõju vähendav tegur
- s Kaugus m
- t Teraselemendi paksus mm
- wy Parameeter

#### Ladina suurtähed

(EI)steelTerastorusilla seina paindejäikus

- A Teraselemendi ristlõikepindala mm²/mm
- $C_{\text{my}} = C_{\text{my}}$ , 0 Parandustegur
- Cyy Arvutusparameeter
- D Terastorusilla laius m
- E Terase elastsusmoodul MPa
- Esoil,d Pinnase arvutuslik tangentsiaalmoodul MPa
- Esoil,k Pinnase normatiivne tangentsiaalmoodul MPa
- H Kõrgus toru kõige laiemast kohast toru ülemise punktini m
- I Inertsmoment mm<sup>4</sup>/mm
- MEd, Md, Summaarne arvutuslik paindemoment kNm/m
- Mtraffick Liikluskoormusest tingitud paindemoment kNm/m
- Msoilk Pinnasest tingitud paindemoment kNm/m
- MRd, Mu Arvutuslik paindekandevõime kNm/m
- My,Rk Normatiivne paindekandevõime kNm/m
- Ncr Euleri kriitilise jõu korrigeeritud väärtus kN/m
- Ncr,el Euleri kriitiline jõud ideaalsetel tingimustel kN/m
- NEd, Nd, Summaarne arvutuslik normaaljõud kN/m
- NRk Normatiivne survekandevõime kN/m
- Nsoilk Pinnasest tekkiv normaaljõud kN/m
- Ntraffik Liikluskoormusest tekkiv normaaljõud kN/m
- NRd, Nu Arvutuslik survekandevõime kN/m
- P Punktkoormus kN
- Q Teljekoormus kN
- Rt,s,c Gofreeringu raadius mm
- RP Tihendatuse aste standard Proctor-teimi järgi %
- Sar Võlvkaare efekti arvestav koormuse vähendustegur
- Sv Arvutusparameeter
- $Z$ ,  $W_{pl,y}$  Plastne vastupanumoment mm<sup>3</sup>/mm
- W,  $W_{el,y}$  Elastne vastupanumoment mm<sup>3</sup>/mm

Kreeka väiketähed

- *α* Teraselemendi gofreeringut iseloomustav nurk
- *δcrown* Toru ümbritsevast pinnase toru kõrguse muut
- *η* tegur, Z/W suhe
- *ηs* Arvutusparameeter
- *λf* Jäikuse parameeter, mis väljendab toru ja pinnase jäikuse suhet
- *ξ* Arvutusparameeter
- *ρcover* Tagasitäite mahukaal, pealiskiht hc ulatuses kN/m³
- *ρ<sup>s</sup>* Pinnase eritihedus
- *ρsurr* Tagasitäite mahukaal sügavuselt hc kuni maapinnani kN/m³
- *σ* Normaalpinge MPa
- *σv* Vertikaalne pinge liikluskoormusest kN/m²
- *φcover,d* Pinnase arvutuslik sisehõõrdenurk (hc ulatuses) ˚

*φcover,k* Pinnase normatiivne sisehõõrdenurk (hc ulatuses) ˚

*χy* Varutegur

Canadian Highway Bridge Design Code- CHBDC tähised:

- A Teraselemendi ristlõikepindala mm2/mm
- Dh Terastorusilla laius m
- Dv Terastorusilla kõrgus m
- E Terase elastsusmoodul MPa
- Em Pinnase modifitseeritud elastsusmoodul MPa
- Es Pinnase elastsusmoodul MPa
- fb Arvutuslik survekandevõime
- Fy Terase voolavuspiir MPa
- H Pealiskihi paksus m
- H' Pool kõrgust toru kõige laiemast kohast kõige kõrgema punktini m
- He Paindemomendi arvutamisel kasutatav väärtus
- Hmin Vähim lubatud pealiskihi paksus toru peal m
- M Normatiivne paindemoment kNm/m
- Mf Arvutuslik summaarne paindemoment kNm/m
- Mp Normatiivne paindekandevõime kNm/m
- Mpf Arvutuslik paindekandevõime kNm/m
- P Normatiivne survekandevõime kN/m
- Ppf Arvutuslik survekandevõime kN/m
- r Inertsiraadius
- RB, RU Arvutusparameetrid
- Rc Terastorusilla ülemine raadius mm
- Re Ekvivalentne toru raadius
- Tf Arvutuslik summaarne normaaljõud kN/m
- ρ Vähendustegur
- σ Normaalpinge MPa

## <span id="page-10-0"></span>**Sissejuhatus**

Terastorusild on terasest ja pinnasest koosnev komposiitkonstruktsioon(Ingl soil-steel composite bridge), mille kandevõime on tingitud terastoru ja selle ümbritseva pinnase koostoimest. Eestis on terastorusildasid rajatud valdavalt alla 10m avadega sildade asendamiseks ja maanteedel ökoduktidena.

Eessõnas mainitud Rootsi SDM ja Kanada CHBDC meetodite võrdluses selgub, et Kanada meetod piirneb kindla koormusmudeliga, mida eurokoodeks ei käsitle. Mõlemat meetodit on üle 30 aasta käsitletud torusildade projekteerimisel.

Antud töö eesmärgiks, on arvutada Rootsi SDM meetodil torusillas tekkivad sisejõud ja pinged ning võrrelda arvutatud tulemusi lõplike elementide meetodi arvutusprogammi-PLAXIS 3D–ga. Lisaks võrreldakse PLAXIS 3D saadud tulemusi Kanada meetodiga. Selleks taotleti PLAXIS 3D programmile eraldi ligipääs firmalt CAD–süsteemide OÜ, kuna Eestis pole antud programmi kasutamine levinud.

PLAXIS 3D programmi selgeks õppimine toimus iseseisvalt.

Rootsi SDM meetod ja Kanada meetodi juhendid on leitavad kasutatud kirjanduses [1] [2].

# <span id="page-11-0"></span>**1.Rootsi arvutusmeetod SDM**

# <span id="page-11-1"></span>**1.1 Tüüpkujud**

SDM juhend rakendatakse allolevatele profiiilidele.

A. Toruprofiil konstantse raadiusega.

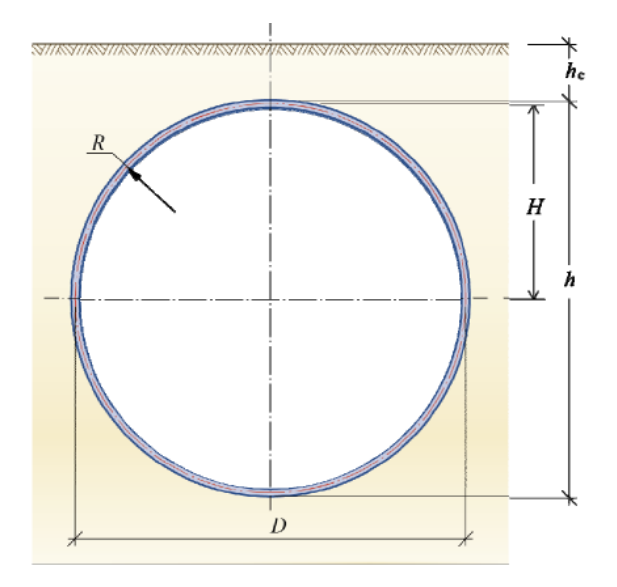

Joonis 1.1.1 [2, p. 5]

B. Horisontaalne ellips. Rt/Rs Rt/Rs  $\leq 4$  ja Rb/Rs  $\leq 4$ .

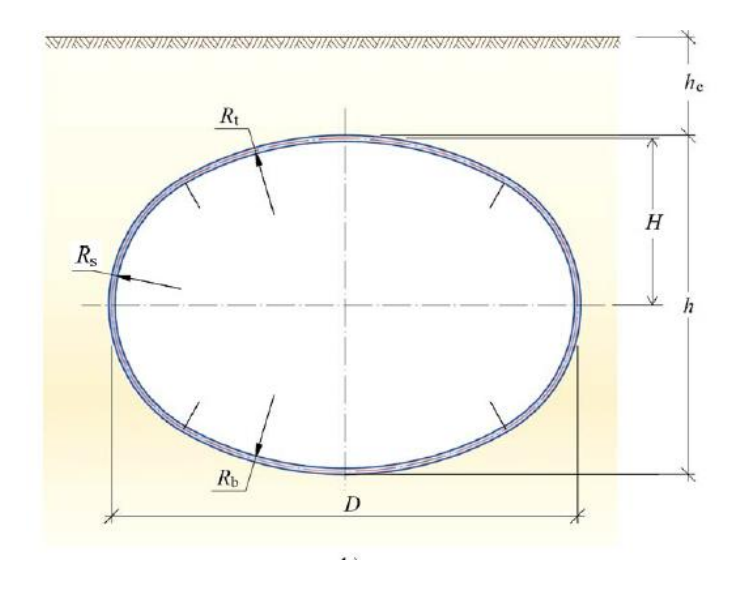

Joonis 1.1.2 [2, p. 5]

C. Vertikaalne ellips  $Rt(Rb)/Rs = \sim 0.8$ .

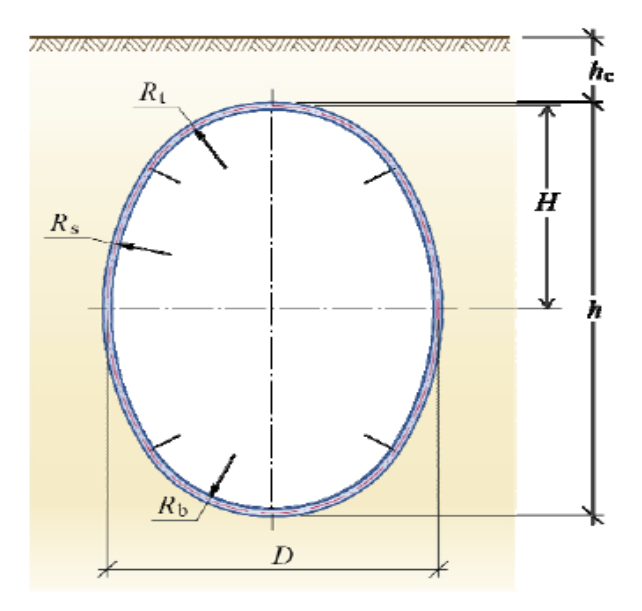

Joonis 1.1.3 [2, p. 6]

D. Torukaar(Lameprofiilne) Rt/Rc ≤ 5,5 , Rb/Rc ≤10.

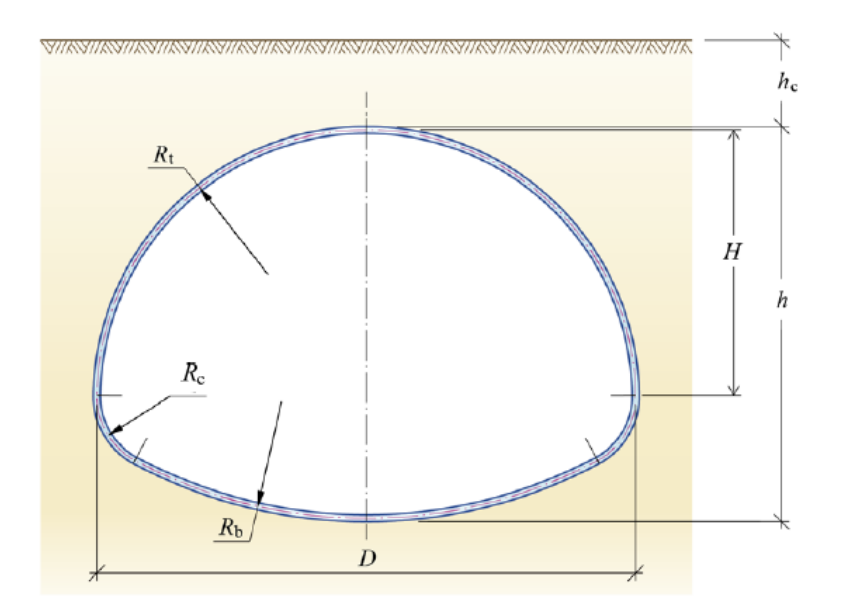

Joonis 1.1.4 [2, p. 6]

E. Torukaar(madalprofiilne) Rt/Rc ≤ 5,5, Rb/Rc ≤10 ja Rs/Rt≤2,0.

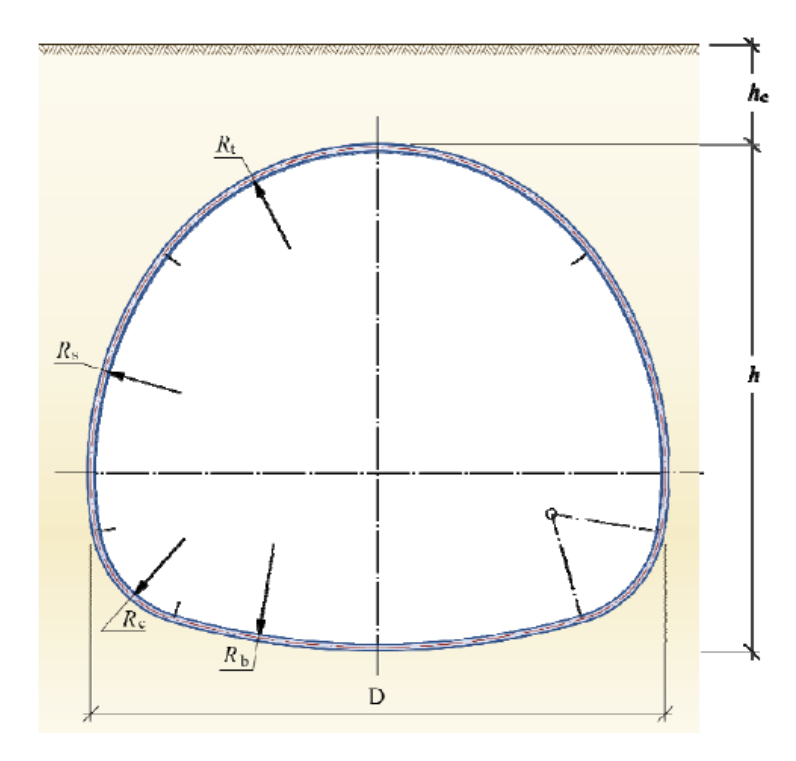

Joonis 1.1.5 [2, p. 7]

### F. Kaar R=Rt

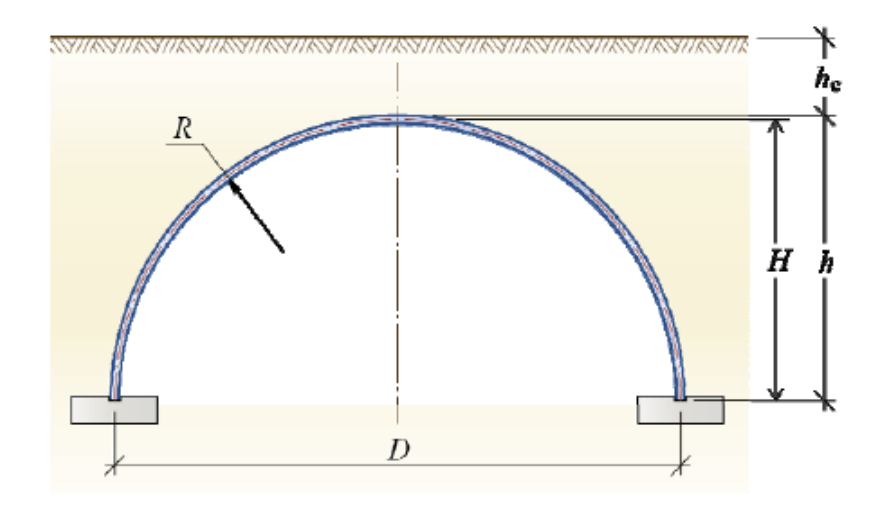

Joonis 1.1.6 [2, p. 7]

G. Kaar(võlvprofiil) Rt/Rs ≤ 4, kus 1≤ Rc/Rs ≤ 4.

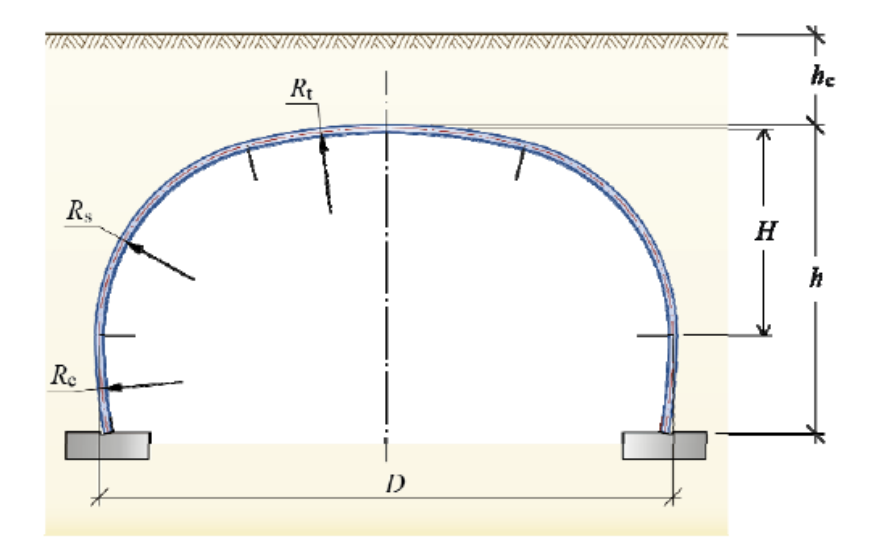

Joonis 1.1.7 [2, p. 8]

H. Karpprofiil Rt/Rs ≤ 12.

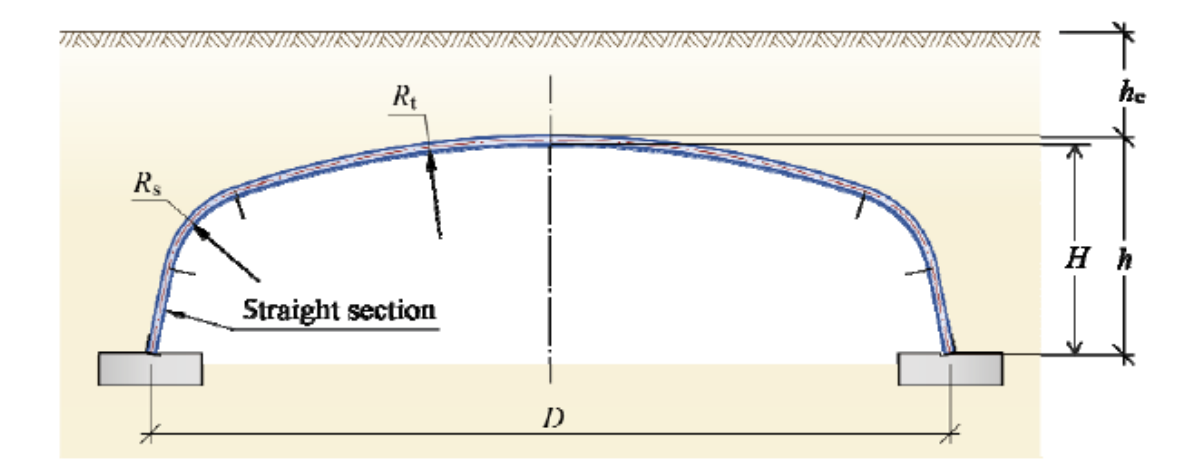

Joonis 1.1.8 [2, p. 8]

### <span id="page-15-0"></span>**1.2 Piirangud**

Juhend kehtib terastorudega, millel on jäikus  $100<\lambda$ f<50000, kus parameeter hc peab alati olema minimaalselt 0,5m. [2, p. 17]

### <span id="page-15-1"></span>**1.3 Efektiivne tagasitäite kõrgus**

Efektiivne tagasitäite kõrgus leitakse valemiga [2, p. 20]:

$$
Hc, red = hc - \delta crown , \qquad (1.3.1)
$$

$$
\delta crown = 0.015 * D \tag{1.3.2}
$$

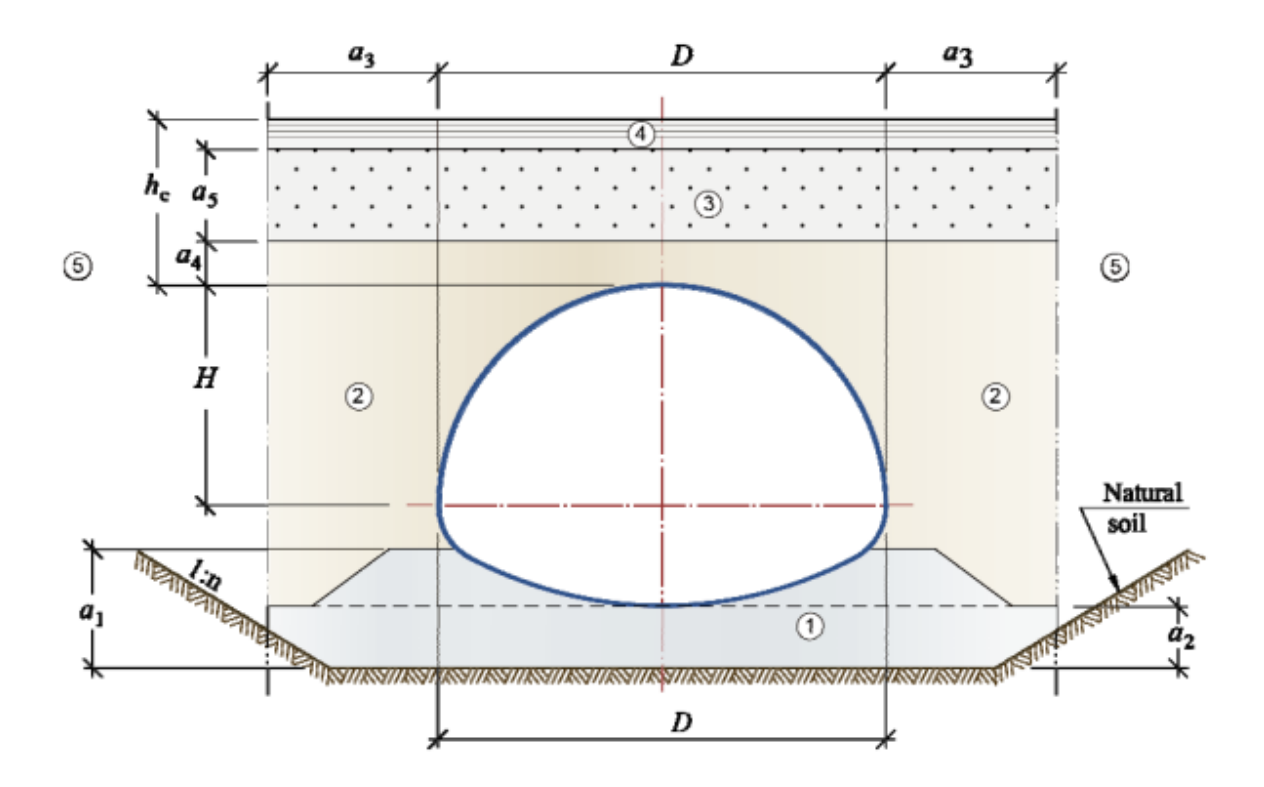

Jooonis 1.3.1 [2, p. 10]

### <span id="page-15-2"></span>**1.4 Pinnase parameetrid**

Juhend lubab kasutada A ja B meetodit pinnase tangentsiaalmooduli leidmiseks. Antud töös kasutan meetodit A. Meetod A pinnase tangentsiaalmoodul arvutatakse valemiga [2, p. 57]:

$$
Esoil, k = 1,3 * 1,17 \cdot (RP - 95)[1,25 \ln\left(hc + \frac{H}{2}\right) + 5,6]
$$
\n(1.4.1)

kus RP- Proctor teimi tihendustegur.

SDM Juhendis on valem 1.4.1 rakendatav alljärgnevaltele pinnase tüüpidele. [2, p. 57]

Tabel 1.4.1

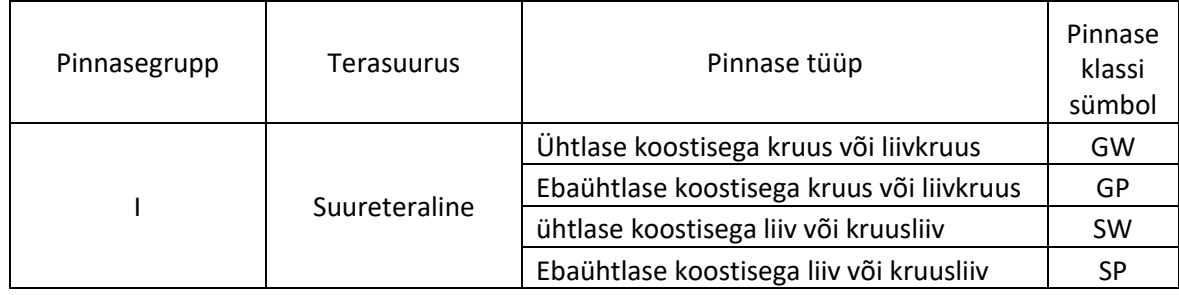

Meetod B on detailsem pinnase tangentsiaalmooduli arvutamise meetod, mis on piiritletud järgnevate parameetritega [2, p. 58]:

- 1. Pinnase sõelkõverad: *d10*, *d<sup>50</sup>* ja *d60*; Piirang: 0,5<*d50*<30 ning 2≤Cu<30, kus C<sup>u</sup> on lõimumistegur;
- 2. Tihendatuseaste  $RP=100*(p_{\text{surf}}/p_{\text{opt}})$ ;
- 3. Koormamata olekus pinnasest tekkiv pinge toru ümber sügavusel hc+H/2.

Tangetsiaalmoodul arvutus koosneb järgnevatest etappidest [2, p. 58]:

Poorsustegur arvutakse valemiga [2, p. 58]:

$$
e = \frac{ps}{p} - 1; \ e_0 = \frac{p}{psurr} - 1 \tag{1.4.2}
$$

Moodulitegur arvutatakse valemiga [2, p. 58]:

$$
m = 282 \times Cu^{-0.77} \times e_0^{-2.83} \quad , \tag{1.4.3}
$$

kus lõimumistegur Cu arvutatakse valemiga [2, p. 58]:

$$
C_u = d_{60}/d_{10} \tag{1.4.4}
$$

Pinge eksponent arvutakse valemiga [2, p. 58]:

$$
B = 0.29 * \log\left(\frac{d_{50}}{0.01}\right) - 0.065 * \log(C_u)
$$
\n(1.4.5)

Pinnase sisehõõrdenurk piirkonnas 2(joonis 1.3.1) arvutakse valemiga [2, p. 59]:

$$
\varphi_k = 26^\circ + 10 \times \frac{(RP - 75}{25} + 0.4 \times C_u + 1.6 \times \log(d_{50}) \tag{1.4.6}
$$

Meetod B pinnase tangentsiaalmoodul arvutatakse valemiga [2, p. 59]:

$$
E_{soil,k} = 0.42 * m * 100kPa * k_v \left[ \frac{(1-\sin\varphi_k) * S_{ar(h_c + \frac{H}{2})} * \rho_{hc + \frac{H}{2}}}{100kPa} \right]^{1-\beta},
$$
(1.4.7)

kus parameeter k<sup>v</sup> arvutatakse valemiga [2, p. 59]:

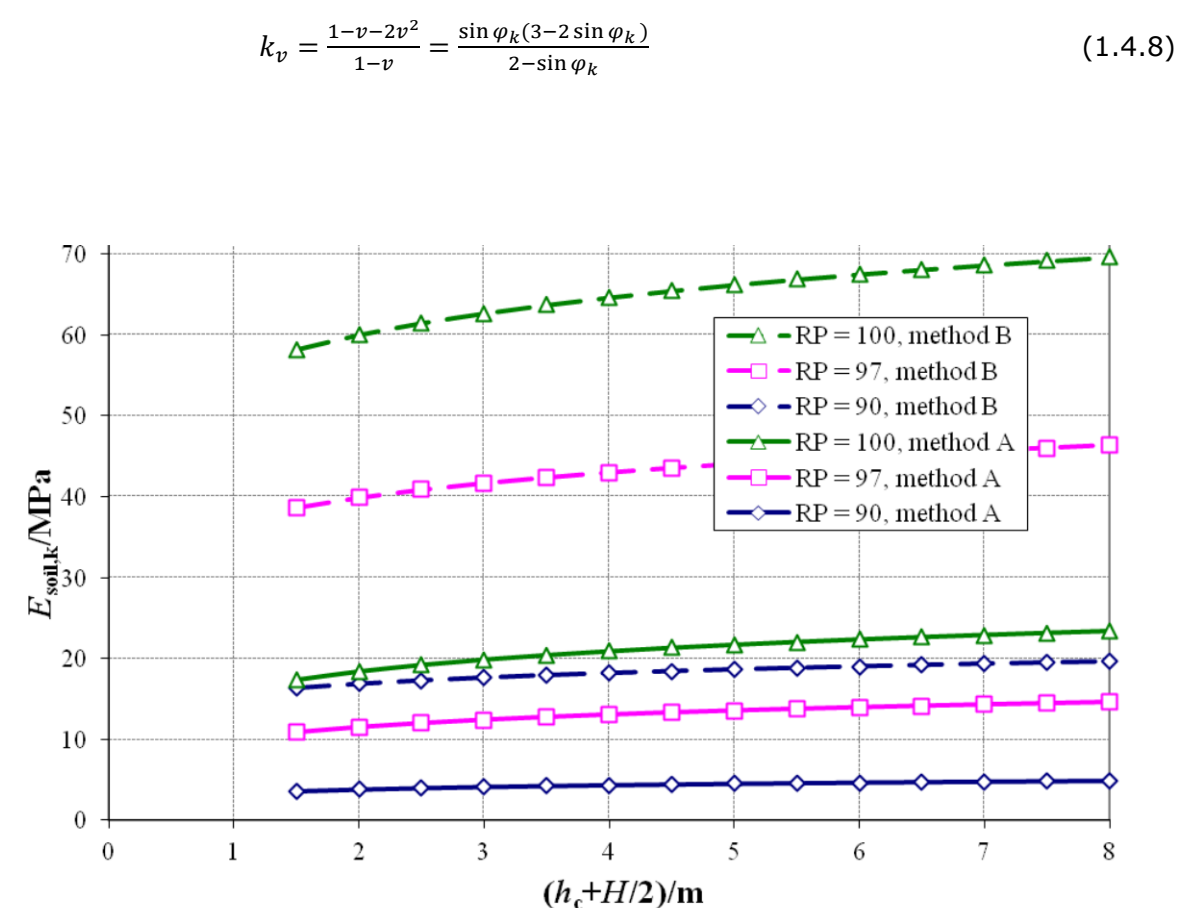

Joonis 1.4.1 Meetodite A ja B võrdlus [2, p. 60]

### <span id="page-17-0"></span>**1.5 Liikluskoormus**

Liikluskoormus arvutakse Boussinesqi valemi järgi, kus tandemi rattast tulenev koormus teisendatakse punkt koormuseks ja leitakse asukoht, kus tekib kõige suurem pinge sügavusel( hcred) [2, p. 24]

 = 3 ℎ³ 2∗^5 (1.5.1)

Valemist saadud vertikaalne pinge teisendatakse ekvivalentseks joonkoormuseks ptraffic [2, p. 24]:

$$
Ptraffic = \frac{\pi hcred}{2} * \sigma v \tag{1.5.2}
$$

Antud töös väliskonsultandi ja ka teema soovitaja juhendamisel on kasutatud konvulatsiooni maatriksit ,et leida ebasoodsamat tandemi paiknemist truubil: Kus A mõjupinna maatriks (sõidutee truubi kohal), antud töös valem 1.5.2 Ptraffic on A maatriks.

$$
A = m^*n \tag{1.5.3}
$$

B- liikuva koormuse maatriks(tandem ratta koordinaadid ja ratta koormused)

$$
B = k * 1 \tag{1.5.4}
$$

C - 2D konvulatsiooni maatriks A ja B maatriksitest.

$$
C = m-k+1 * n+1-1 \tag{1.5.5}
$$

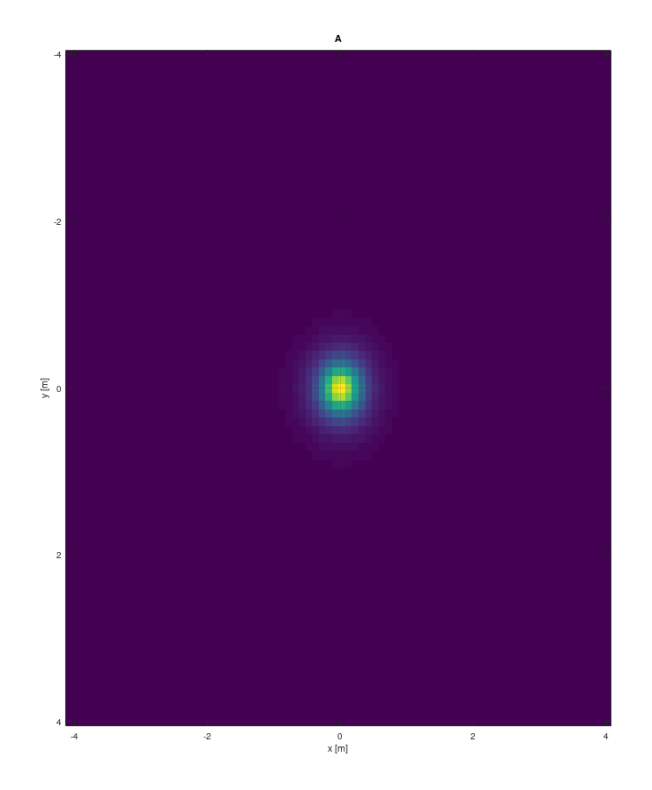

Joonis 1.5.1 koormuse KM2 A maatriks mõjupind

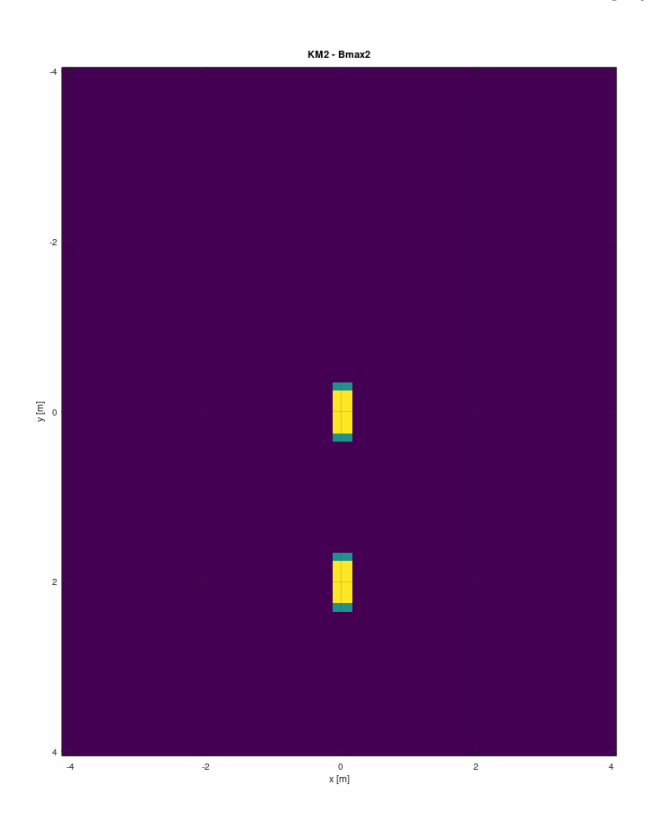

Joonis 1.5.2 KM2 tandemi ebasoodsaim koormuse asetus

### <span id="page-19-0"></span>**1.6 Normaaljõud**

#### <span id="page-19-1"></span>**1.6.1 Pinnasest tekkiv normaaljõud**

Antud töös on ρsur = ρcover pinnaste keskmised mahukaalud on võrdsed. Normaaljõud Nsoilk leitakse juhendis toodud valemiga [2, p. 21]:

*Nsoilk* = 0.2 \* 
$$
\frac{H}{D}
$$
 \* *p*sur \* D<sup>2</sup> + *Sar*  $\left[ 0.9 * \frac{hc, red}{D} - 0.5 * \frac{\frac{hc, red}{D}H}{D} \right]$  pcover D<sup>2</sup> , (1.6.1)

kus Sar on tegur, mis võtab torusilla võlvkaare efekti ning leitakse järgnevalt [2, p. 22]:

$$
Sar = \frac{1 - e^{-kt}}{k1}
$$
 (1.6.2)

$$
tan\varphi cover, d = \frac{tan\varphi cover, k}{Ym, soil}
$$
 (1.6.3)

$$
Sv = \frac{0.8 \tan \varphi \operatorname{cover}, d}{\left(\sqrt{1 + \tan^2 \varphi \operatorname{cover}, d + 0.45 \tan \varphi \operatorname{cover}, d\right)^2}}
$$
(1.6.4)

$$
k1 = 2Svhc, \frac{hc, red}{p} \tag{1.6.5}
$$

#### <span id="page-19-2"></span>**1.6.2 Normaaljõu leidmine torusilla seinas**

Liikluskoormusest p<sub>traffic,k</sub> tekkivat normaaljõudu arvutakse järgnevalt [2, pp. 24-25]:

$$
Kui \ h_{c,red}/D \leq 0.25; \ N_{traffic,k} = p_{traffic,k} + (D/2)^* qk
$$
\n(1.6.6)

Kui 0,25<hc,red/D; ≤0,75; Ntraffic,k=(1,25-hc,red/D)\*ptraffic,k+(D/2)\*qk (1.6.7)

$$
Kui 0.75 \leq h_{c,red}/D; \ N_{traffic,k}=0.5 \ p_{traffic,k}+(D/2)^*qk
$$
 (1.6.8)

#### <span id="page-19-3"></span>**1.6.3 Arvutusliku normaaljõu arvutamine**

Normaaljõud kasutuspiirseisundis arvutatakse järgnevalt [2, p. 25]:

$$
N_{d, SLS} = Y_{soil, SLS} * N_{soil, k} + Y_{traffic, sl} * N_{traffic, k} * [if R_t/R_s > 1; (R_t/R_s)^0 0, 25, \text{muuljuhul 1}] \tag{1.6.9}
$$

Normaaljõud kandepiirseisundis arvutatakse järgnevalt [2, p. 25]

$$
N_{d,ULS} = Y_d \{y_{soil,ULS} * NS + Y_{traffic,ULS} * N_{traffic,k}\}
$$
\n(1.6.10)

### <span id="page-20-0"></span>**1.7 Paindemomentide arvutused**

Pinnasest tekkiv paindemoment toruseinas oleneb pinnase ja toruseina jäikuse suhtest λf, mida arvutatakse valemiga [2, p. 26]:

$$
\lambda f = Esoil, k * D^3 / (EI)_{\text{steel}/YM, \text{soil}} \tag{1.7.1}
$$

#### <span id="page-20-1"></span>**1.7.1 Pinnasest tekkivad paindemomendid**

Profiilidel kus Rt/Rs≥1, seinaplaatide moment on 2/3 võrrandist [2, pp. 28-29]:

$$
Msoil, k/D^3 = Msoil, surrk/D^3 + Msoil, cover, k/D^3 = -psurrf1f3f2, surr +
$$
  
+Sarpcover  $\frac{hcred}{D} (\frac{Rt}{Rs})^{0.75} f1f2, cover$  (1.7.2)

kus  $f1$  arvutamise tingimused:

 $0,2<$ H/D≤0,35:  $f1 = [0,67+0,87*(H/D-0,2)]$  (1.7.3)

$$
0,35 < H/D \le 0,5; \quad f1 = [0,8+1,33*(H/D-0,35)] \tag{1.7.4}
$$

$$
0.5 < H/D \le 0.6: \quad f1 = 2^*(H/D) \tag{1.7.5}
$$

 $f2$  arvutamine:

$$
\lambda f \leq 5000: f2, surr = 0,0046-0,0010 * log_{10}(\lambda f)
$$
 (1.7.6)

$$
\lambda f > 5000: f2, surr = 0,0009 \tag{1.7.8}
$$

#### 3 **arvutamine:**

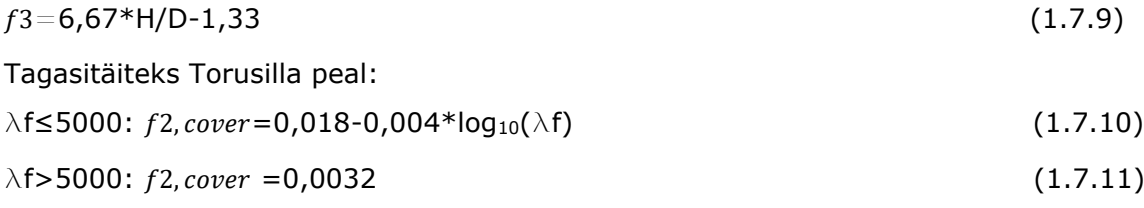

#### <span id="page-20-2"></span>**1.7.2 Paindemoment liikuvast koormusest**

Paindemoment liikuvast koormusest leitakse valemiga [2, p. 30]:

| \n $M_{\text{traffic,k}} = f4'^* f4''^* f4'''^* f4''''^* D^* p_{\text{traffic}} + S_{\text{ar}}(R_t/R_s)^{0.75*} f1^* f2, \text{cover}^* q_k^* D^2$ \n | \n $(1.7.12)$ \n $f4' = 0.65^*(1 - 0.2^* \log 10(\lambda f))$ \n | \n $(1.7.13)$ \n $f4'' = 0.120^*(1 - 0.15^* \log 10(\lambda f))$ \n | \n $(1.7.14)$ \n $f4''' = 4^*0.001^\circ (h_{c, \text{red}}/D) + 0.4$ \n | \n $(1.7.15)$ \n $f4'''' = (R_t/R_s)^\circ 0.25$ \n | \n $(1.7.16)$ \n |
|----------------------------------------------------------------------------------------------------|------------------------------------------------------------------|---------------------------------------------------------------------|--------------------------------------------------------------------------|-----------------------------------------------------|------------------|
| \n $Kehtib \text{ reegel } f4'^* f4''' < 1$ \n                                                                                                    | \n $[2, p. 30]$ \n                                               | \n $(1.7.17)$ \n                                                    |                                                                          |                                                     |                  |

Profiilidel, kus Rt/Rs≥1 seinaplaatide moment võetakse 1/3 Mtraffic,k. [2, p. 30]

#### <span id="page-21-0"></span>**1.7.3 Arvutuslikud paindemomendid**

Kasutuspiirseisundi pinnasest ja liikuvast koormusest tekkiv paindemoment leitakse valemiga [2, p. 35] :

Md, SLS=Ysoil, surr, slsMsoil, surr, k+Ysoil, cover, SLSMsoil, cover, k+Ytraffic, SLSMtraffic, k (1.7.18) kus kasutuspiirseisundi liiklusest tulenev arvutuslik paindemoment tuleneb [2, p. 35]:

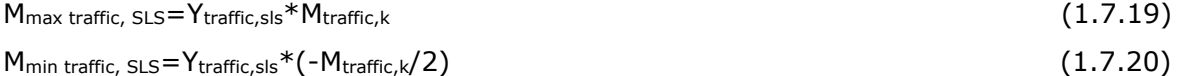

Kandepiirseisundi arvutuslik paindemoment [2, p. 35]: Md,ULS=Yd[Ysoil,surr,ULS\*Msoil,surr,k+Ysoil,cover,ULS\*Msoil,cover,K+Ytraffic,UlS\*Mtraffic,k] (1.7.21) Kandepiirseisundi liiklusest tulenev arvutuslik paindemoment leitakse [2, p. 35]: M<sub>max traffic,ULS</sub>=Y<sub>traffic,ULS</sub>\*M<sub>traffic,k</sub> (1.7.22)  $M_{\text{min traffic,ULS}} = Y_{\text{traffic,ULS}} * (-M_{\text{traffic},k}/2)$  (1.7.23)

### <span id="page-21-1"></span>**1.8 Kontrollid kasutuspiirseisundis**

Suurima pinge toru seinas arvutakse Navieri võrrandiga [2, p. 37]:

$$
\sigma = \frac{Ndsls}{A} + \frac{Md, sls}{W} < fyd \tag{1.8.1}
$$

### <span id="page-21-2"></span>**1.9 Kontrollid kandepiirseisundis**

Kandepiirseisundi kontroll tehakse juhendis EVS-EN 1993-1-1(6.61) lihtsustatud kujul [2, p. 38]:

$$
\frac{Ned}{\frac{X\text{yNrk}}{Y\text{Misteel}}} + kyy \frac{Med}{(My, Rk)/Y\text{Misteel})} \le 1,0
$$
\n(1.9.1)

kus Ned/Nduls - arvutuslik normaaljõud;

Med/Mduls- arvutuslik paindemoment;

Nrk- normatiive survekandevõime arvutusvalem [2, p. 38]:

$$
Nrk = fy^*A \tag{1.9.2}
$$

My,rk- normatiive paindekandevõime arvutusvalem [2, p. 38]:

$$
Myrk = fy^*W \tag{1.9.3}
$$

$$
xy - Nõtke vähendustegur arvutusvalem [2, p. 38]:
$$
  
 $Xy = N_{cr}/N_u$  (1.9.4)

Ühildustegur(Ingl Interaction factor) Kyy arvutakse valemiga [2, p. 38]:

$$
Kyy = \frac{cmy}{(1 - xy\frac{Ned}{Ncry})cYY}
$$
(1.9.5)

kus  $C_{\text{my}}=1$  – parandus tegur ja on juhendis eeldatud [2, p. 38];

$$
N_{\text{cry}} = N_{\text{cr,el}} \text{ vastvalt juhendile [2, p. 38];
$$

N<sub>cr,el</sub> on nõtkekoormus toru jooksvale meetrile (Ingl.k buckling load per unit length of pipe) ühik kN/m [2, p. 68].

$$
Ncr, el = \frac{3\xi}{\mu} \sqrt{Esolid * (EI)steel/Rt}
$$
\n(1.9.6)

kus μ leitakse valemiga [2, p. 68]:

$$
\mu = \left(1.22 + 1.95 \left(\frac{E I) s}{\eta s * E solid * R t^3}\right) \wedge 0.25\right)^2 * 1/\sqrt{\eta s}
$$
(1.9.7)

Tegur ξ leitakse valemiga [2, p. 68]:

$$
\xi = \sqrt{k2} \le 1.0 \tag{1.9.8}
$$

Tegur η<sup>s</sup> arvutakse valemiga [2, p. 68] :

$$
\eta s = 1 - \left(\frac{1}{1 + k^2}\right)^2 \tag{1.9.9}
$$

Tegur k2 leitakse valemiga [2, p. 69]

$$
k2 = h_c/R_t \tag{1.9.10}
$$

Tegur N<sub>cr</sub> on lubatud arvutada N<sub>crel</sub> valemiga kui on tagatud tingimused [2, p. 69]:

$$
\left(\frac{Rcr}{Rt}\right)^2 = \frac{Ncrel}{Nu} \le 0.5\tag{1.9.11}
$$

kus

$$
Nu = F_{yd} * A
$$

Kui 
$$
\left(\frac{Rcr}{Rt}\right)^2 = \frac{Ncrel}{Nu} > 0.5
$$
 siis Ncr vähendatakse valemiga [2, p. 69]:  

$$
\frac{Ncr}{Nu} = \omega = (1 - \frac{1}{4} * \frac{Nu}{Ncrel})
$$
(1.9.12)

Rislõike klasside 1. ja 2. korral parandustegur Cyy lisatakse ning arvutakse valemiga [2, p. 38]:

$$
Cyy = 1 + (wy - 1) * [2 - \frac{1.6}{wy} * Cmy^2 * \lambda y * (1 + \lambda y)) * \eta p]
$$
 (1.9.13)

kus

$$
Cyy \geq \frac{Wely}{Wply} \tag{1.9.14}
$$

Wy on plastse ja elastse vastupanumomentide suhe [2, p. 39]  $Wy = Wply / Wely \le 1.5$  (1.9.15)

Relatiivne saledus  $\Delta y$  leitakse valemiga [2, p. 39]

$$
\Delta y = \sqrt{\frac{Nu}{Ncrel}} \tag{1.9.16}
$$

#### <span id="page-23-0"></span>**1.9.1 Varu toru alumises osas**

Varu alumise osas kontrollitakse valemiga [2, p. 39]

$$
N_{d,ULS} \leq N_{cr} \tag{1.9.17}
$$

kus Ncr leitakse vastavalt juhendile Lisas 5 järgmiste muudatustega [2, p. 39]

$$
\eta s = \xi = 1,
$$
\n(1.9.18)  
\n
$$
\mu = 1,22.
$$
\n(1.9.19)

# <span id="page-24-0"></span>**2.Kanada arvutusmeetod CHBDC**

# <span id="page-24-1"></span>**2.1 Tüüpkujud CHBDC**

A.Toruprofiil konstantse raadiusega

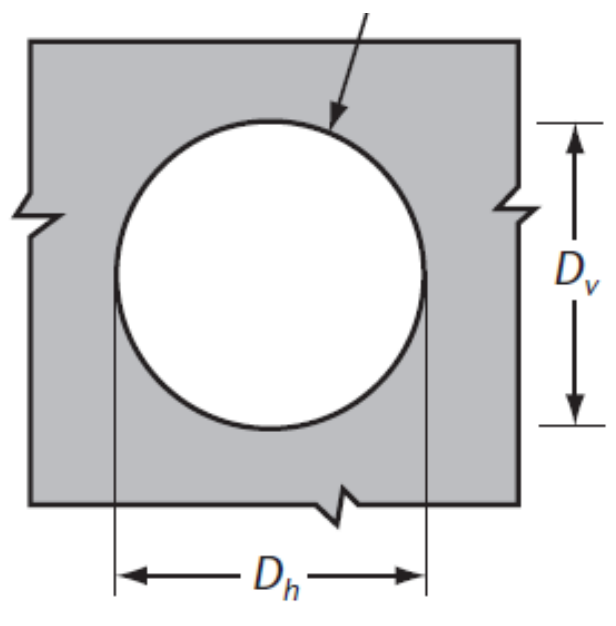

Joonis 2.1.1 [1, p. 265] B. Horisontaalne ellips

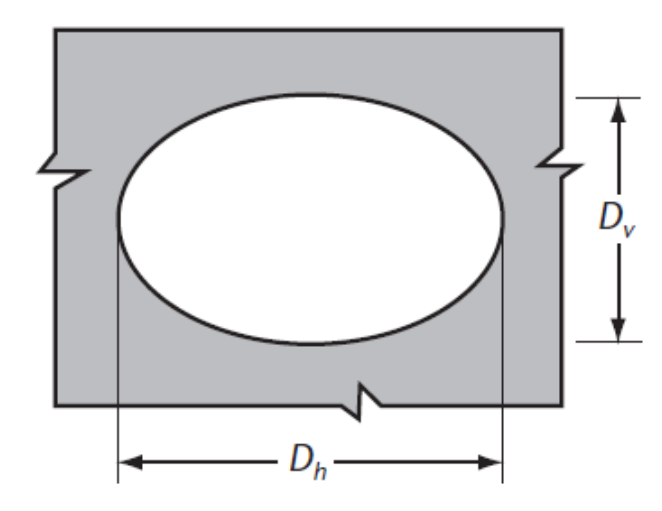

Joonis 2.1.2 [1, p. 265]

### C. Vertikaalne ellips

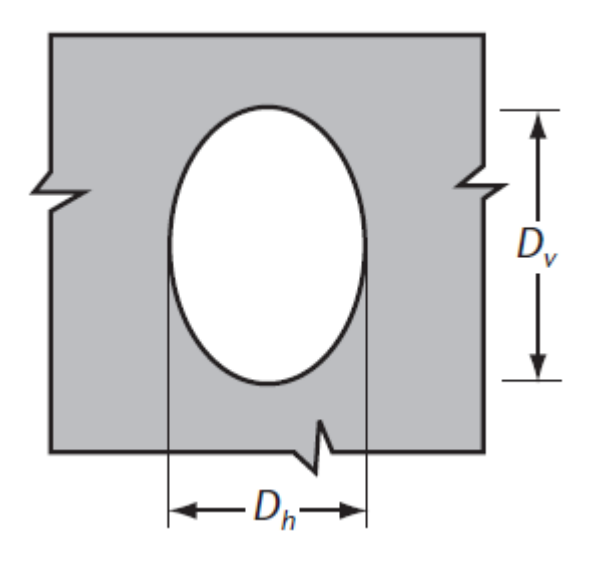

Joonis 2.1.3 [1, p. 265]

D. Torukaar

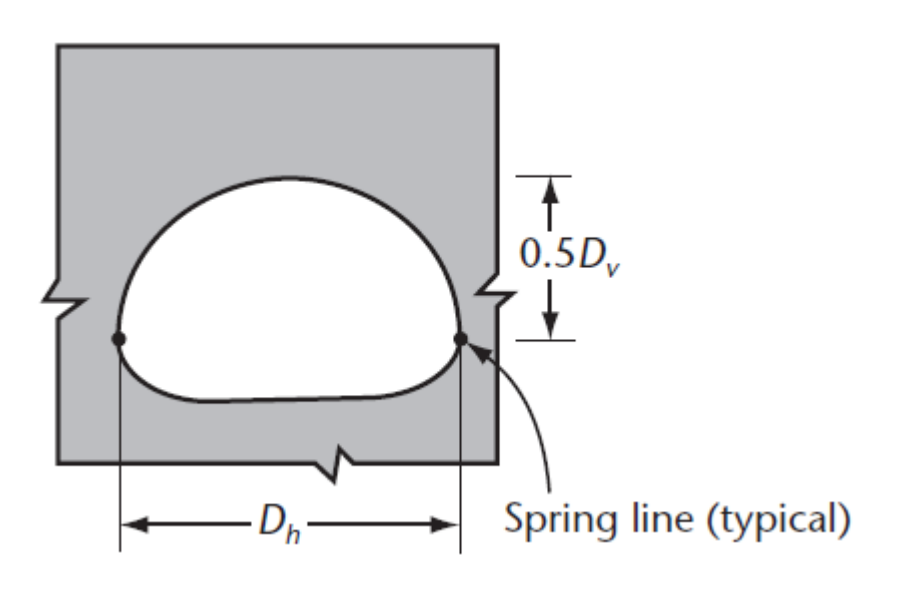

Joonis 2.1.4 [1, p. 265]

E. Pirnikujuline proffil(Inglise keeles Pear-shaped )

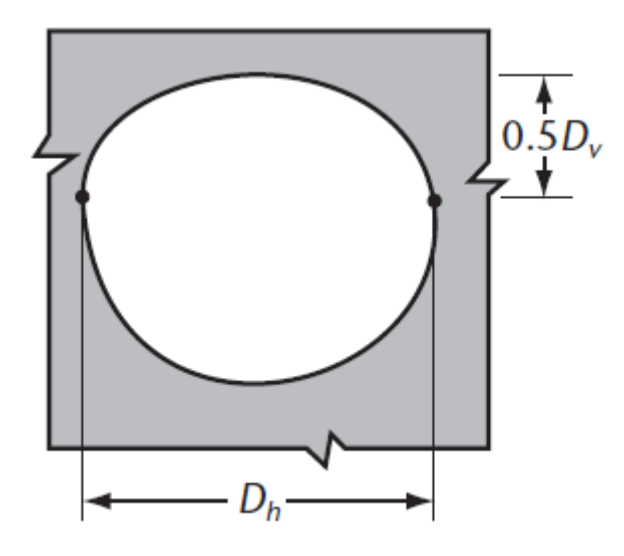

Joonis 2.1.5 [1, p. 265]

F. Jätkuvkaar( Inglise keeles re-entrant arch)

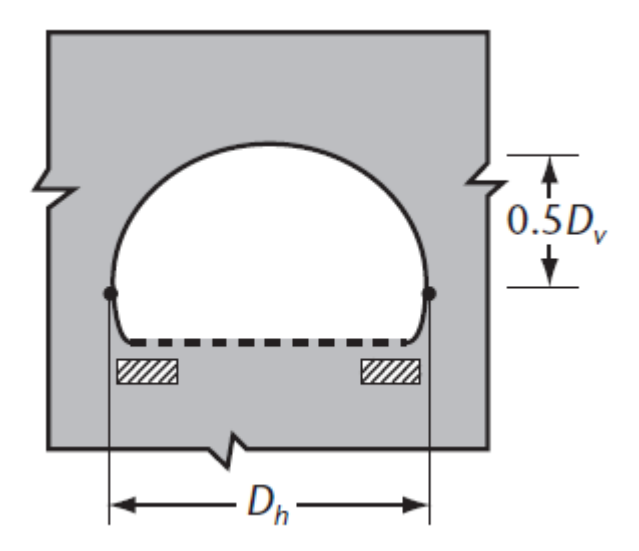

Joonis 2.1.6 [1, p. 265]

G. Kaar(Inglise keeles Semi-circular arch)

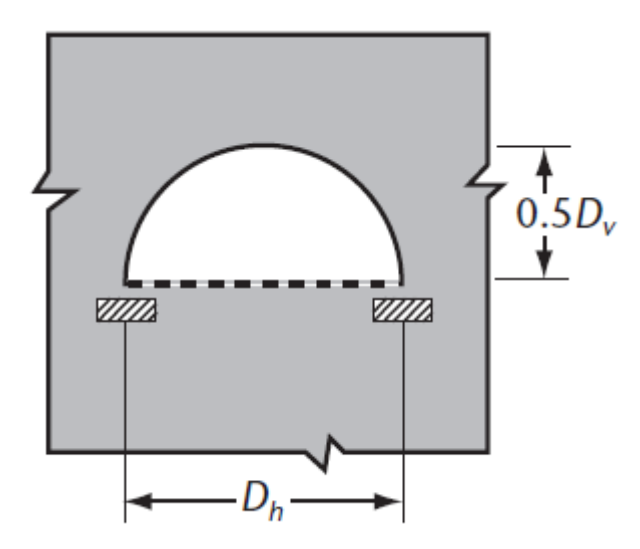

Joonis 2.1.7[1, p. 265]

H. Osaline kaar( Inglisekeeles part-arch)

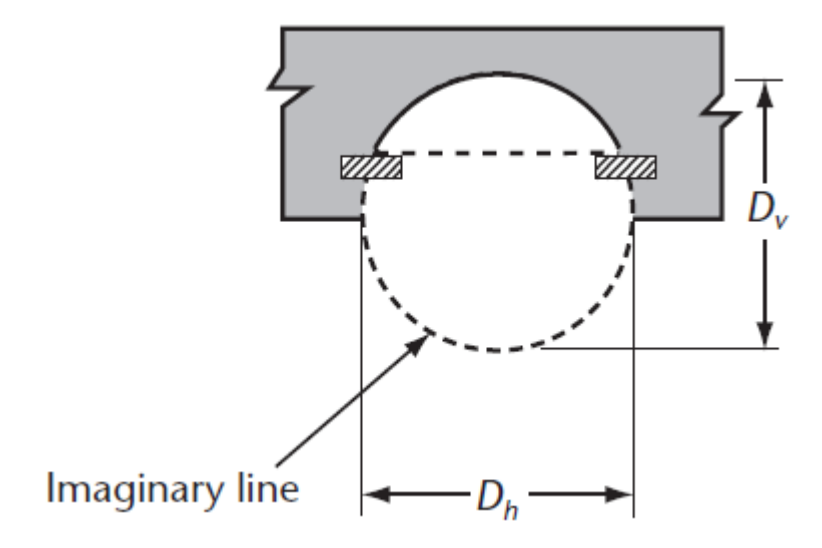

Joonis 2.1.8[1, p. 265]

## <span id="page-28-0"></span>**2.2 Pinnase parameetrid**

### <span id="page-28-1"></span>**2.2.1 Minimaalne tagasitäite kõrgus**

Lamedate/madala harjadega plaatide Hmin leitakse järgnevalt, kus Hmin(m) on suurim [1, p. 272]:

- 1) 0,6
- 2)  $(D_h/6)*(D_h/D_v]^0.5$
- 3) 0,4\*[Dh/Dv]^2

Kõrgemate harjastega plaatide puhul on väikseim 1m ja Hmin leitud madalate harjadega plaatide puhul, kus rajatise suurus on sama.

Tagasitäide tehakse grupp1 ja grupp2 materjalidest. Tihendamiskihi maksimaalne kõrgus on 200mm [1, p. 276].

Tabel 2.2.1 [1, p. 266]

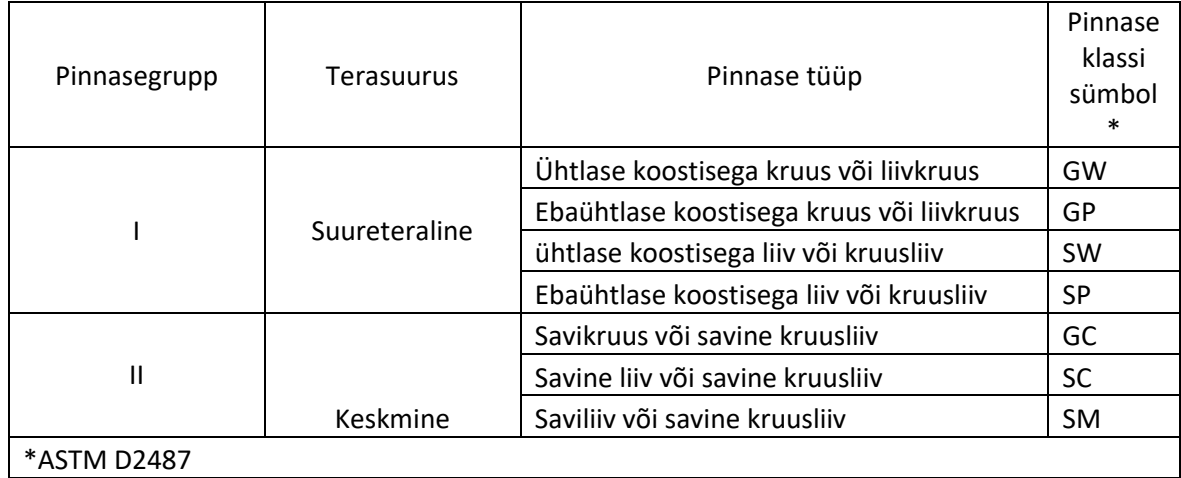

Tabel 2.2.2 [1, p. 267]

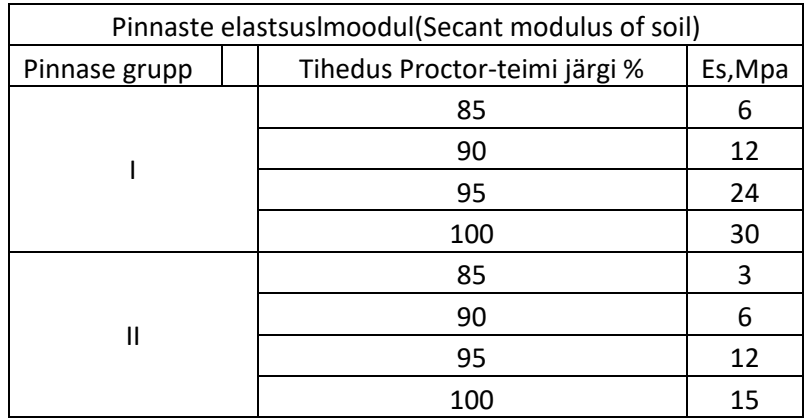

### <span id="page-29-0"></span>**2.3 Kandepiirseisundi kontrollid**

Kandepiirseisundi kontrollid on tehtud Plaxis 3D paindemomendi - Mf ja normaaljõu-Tf saadud väärtustega.

#### <span id="page-29-1"></span>**2.3.1 Kandepiirseisundi kontroll survele**

Kandepiirseisundi kontroll survele tehakse normaaljõust tekkinud pingega toru ülemises, alumises ja külgsektsioonides valemiga [1, p. 269]:

$$
\sigma = Tf/A \le fb \tag{2.3.1}
$$

kus  $fb$  leitakse järgmiste tingimustega  $[1, p. 269]$ :

Kui R≤R<sup>e</sup> siis,

$$
fb = \varphi t F m [Fy - \frac{(FyKR)^2}{12Er^2p}]
$$
\n(2.3.2)

Kui R≥R<sup>e</sup> siis,

$$
fb = \frac{3\varphi t pFmE}{\left(\frac{KR}{r}\right)^2} \tag{2.3.3}
$$

kus

 $\Phi$ t=0.8 surve tugevuse varutegur [1, p. 262]

Fm=1 [1, p. 269]

R<sup>e</sup> leitakse valemiga [1, p. 269]:

$$
Re = \frac{r}{K} * \left[6E * \frac{p}{F_y}\right]^{0.5}
$$
\n
$$
(2.3.4)
$$

Ρ leitakse valemiga [1, p. 269]:

$$
\rho = \left[1000 * \frac{H + H'}{Rc}\right]^{0.5} \le 1\tag{2.3.5}
$$

K leitakse valemiga [1, p. 269]:

$$
K = \lambda \left[ \frac{EI}{EmR^3} \right]^{0.25} \tag{2.3.6}
$$

E<sup>m</sup> on toru küljeplaatides ja alumises osas võrdne Es väärtusega, Toru ülemises osas arvutakse Em vastavalt valemile [1, p. 269]:

$$
Em = Es[1 - [Rc/Rc + 1000 * [H + H']]^2]
$$
\n(2.3.7)

Tegur  $\lambda$ , kui suhe Dh/Dv  $\leq$  0.4, siis  $\lambda$  leitakse valemiga [1, p. 270]:

$$
\lambda = 1,22 \left[ 1 + 1,6 \left[ \frac{EI}{EmRc^3} \right]^{0,25} \right] \tag{2.3.8}
$$

Kõigil teistel juhtudel tegur  $\lambda = 1,22$  [1, p. 270].

#### <span id="page-30-0"></span>**2.3.2 Kandepiirseisundi kontroll paindemomendi ja normaaljõu koosmõjule**

Paindemomendi ja normaaljõu koosmõjul kandepiirseisundis ei tohi ületada arvutusliku survekandevõimet ja paindekandevõimet. [1, p. 271]

$$
\left[\frac{Tf}{Ppf}\right]^2 + |\frac{Mf}{Mpf}| \le 1\tag{2.3.9}
$$

Arvutuslik paindekandevõime leitakse valemiga [1, p. 272]

$$
M_{pf} = \phi_{hc} M_p \tag{2.3.10}
$$

Arvutuslik survekandevõime arvutakse valemiga [1, p. 271]

$$
Ppf = \phi_{hc} AFy \tag{2.3.11}
$$

kus  $\phi_{hc}$  = 0.9 [1, p. 262].

## <span id="page-31-0"></span>**3 Arvutused ja analüüs**

Arvutused on tehtud SDM meetodiga esmaselt käsitsi ja üle kontrollitud eraldi PLAXIS 3D programmiga. Kanada meetod on arvutatud ja kontrollitud programmi PLAXIS 3D tulemusi kasutades. Arvutusmudelites on pealmise kihi kõrgus võetud ja arvutatud vastavalt meetodites minimaalse kõrguse piirtingimusi arvestades. SDM pinnaseomadused on arvutatud vastavalt meetodile A. Mõlema meetodi puhul on arvutused tehtud samade pinnastega. Arvutustes kasutud profiil 200X55. Pealmise katte laius on 8m kõigi arvutumudelite puhul.

### <span id="page-31-1"></span>**3.1 Toruprofiilide arvutuslikud parameetrid**

Mõlema meetodi puhul on kasutatud SDM juhendis antud valemeid toruprofiilide omaduste arvutuseks. Mõlema meetodi puhul on võetud võrdlemiseks t- teraslehe paksuseks 7mm. Profiilli kõrgus h<sub>corr</sub> ja profiili laine pikkus leitakse leitakse valemitega [2, p. 51]:

$$
hcorr = 2r(1 - cos\alpha) + mtsin\alpha
$$
 (3.1.1)  

$$
c = 4rsin\alpha + 2mtcos\alpha
$$
 (3.1.2)

kus α ja mt väärtused võetakse tabelist 3.1.1 vastavalt valitud profiilile.

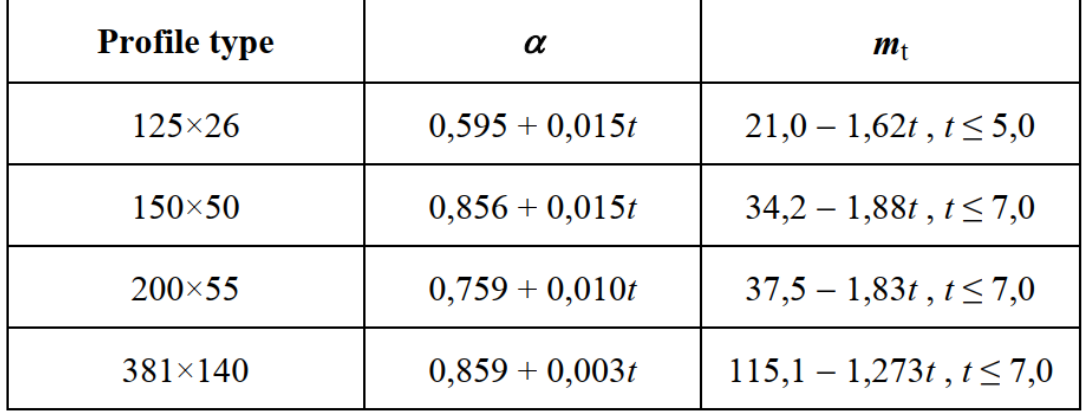

Tabel 3.1.1 [2, p. 51]

Profiili pindala A (mm²/mm) leitakse järgneva valemiga [2, p. 52]:

$$
A = (4\alpha rt + 2mt * t)/c \tag{3.1.3}
$$

$$
r = R + t/2\tag{3.1.4}
$$

Profiili inertsimoment I (mm<sup>4</sup>/mm) arvutatakse valemiga [2, p. 52]:

$$
I = \left[ r^3 * t \left( \alpha + \frac{\sin 2\alpha}{2} - \frac{2\sin^2 \alpha}{\alpha} \right) + 4\alpha r t \left( \frac{hcor}{2} - e \right)^2 + \frac{2}{12} * \frac{t}{\sin \alpha} * (m t \sin \alpha)^2 \right] / c \quad (3.1.5)
$$

,kus 
$$
e = r(1 - \frac{\sin \alpha}{\alpha})
$$
 (3.1.6)

Profiili plastne vastupanumoment Z(mm<sup>3</sup>/mm) arvutakse valemiga [2, p. 52]:

$$
Z = \left[4\alpha rt * \left(\frac{hcorr}{2} - e\right) + \frac{1}{2} * \frac{t}{\sin \alpha} * (mt * \sin \alpha)^2\right] / c \tag{3.1.7}
$$

Profiili elastne vastupanumoment W ja inertsiraadius i leitakse valemitega [2, p. 52]

$$
W = \frac{2I}{Hcorrt}
$$
 (3.1.8)

$$
i = \sqrt{I/A} \tag{3.1.9}
$$

Valitud profiiili tehakse stabiilsuskontroll, kus  $M_{\text{ucr}} \le M_{\text{u}}$  [2, p. 52]

$$
Mucr = \left(1.429 - 0.156 * \ln\left(\left(\frac{mt}{t}\right) * \left(\frac{fyk}{227}\right)^{\frac{1}{2}}\right)\right) * Mu
$$
\n(3.1.10)

,kus

$$
Mu = Z * f y d \tag{3.1.11}
$$

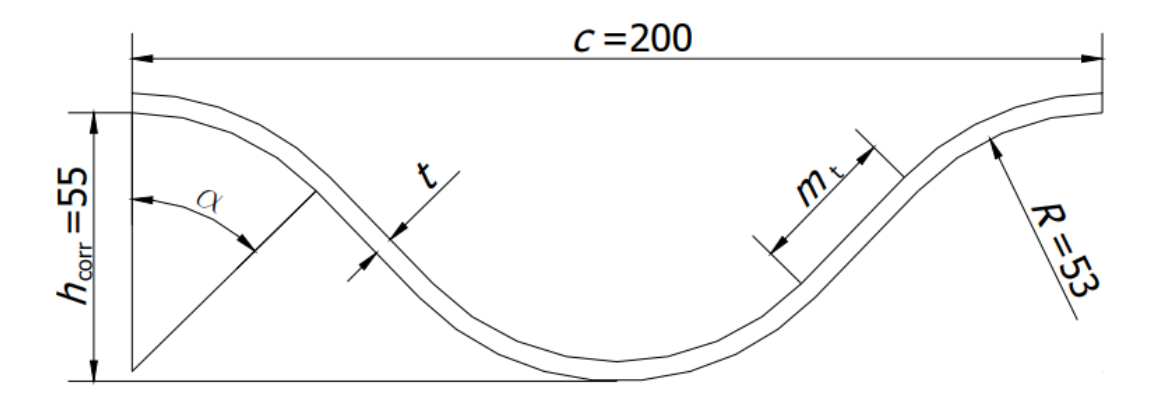

Joonis 3.1.1 [2, p. 55]

Tabelis 3.1.2 on toodud SDM juhendi autorite poolt arvutatud profiili 200x55 parameetrid vastavalt teraslehe paksusele.

Tabel 3.1.2 [2, p. 55]

|      |           |           | W         | Z         | Z/W  |
|------|-----------|-----------|-----------|-----------|------|
| mm   | $mm^2/mm$ | $mm^4/mm$ | $mm^3/mm$ | $mm^3/mm$ |      |
| 2,00 | 2,36      | 898       | 31,5      | 41,4      | 1,31 |
| 3,00 | 3,54      | 1 3 5 3   | 46,7      | 62,3      | 1,34 |
| 4,00 | 4,73      | 1811      | 61,4      | 83,3      | 1,36 |
| 5,00 | 5,92      | 2 2 7 3   | 75,8      | 104,5     | 1,38 |
| 6,00 | 7,10      | 2 7 3 9   | 89,8      | 125,8     | 1,40 |
| 7,00 | 8,29      | 3 2 0 8   | 103,5     | 147,3     | 1,42 |

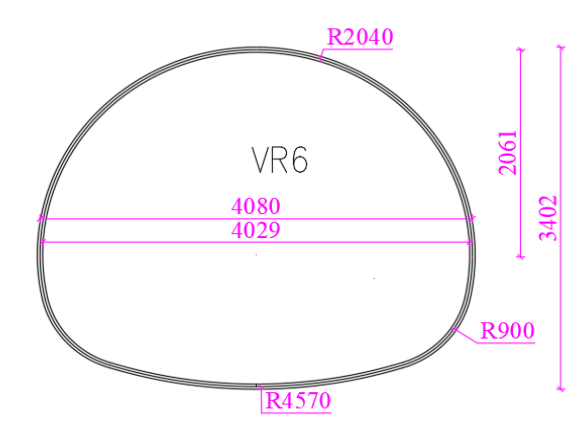

Joonis 3.1.1 4m truup [3, p. 17]

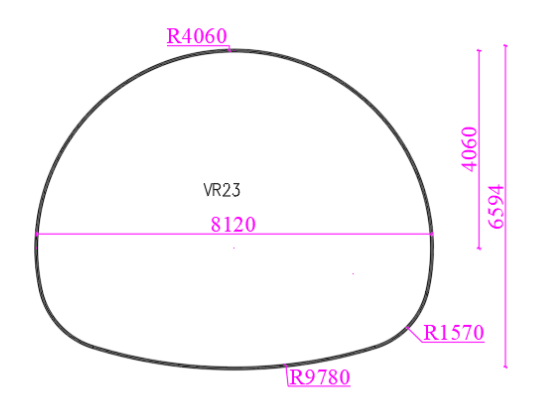

Joonis 3.1.2 8m truup [3, p. 17]

# <span id="page-34-0"></span>**3.2 Arvutusmudeli koormused ja koormuste paiknemised**

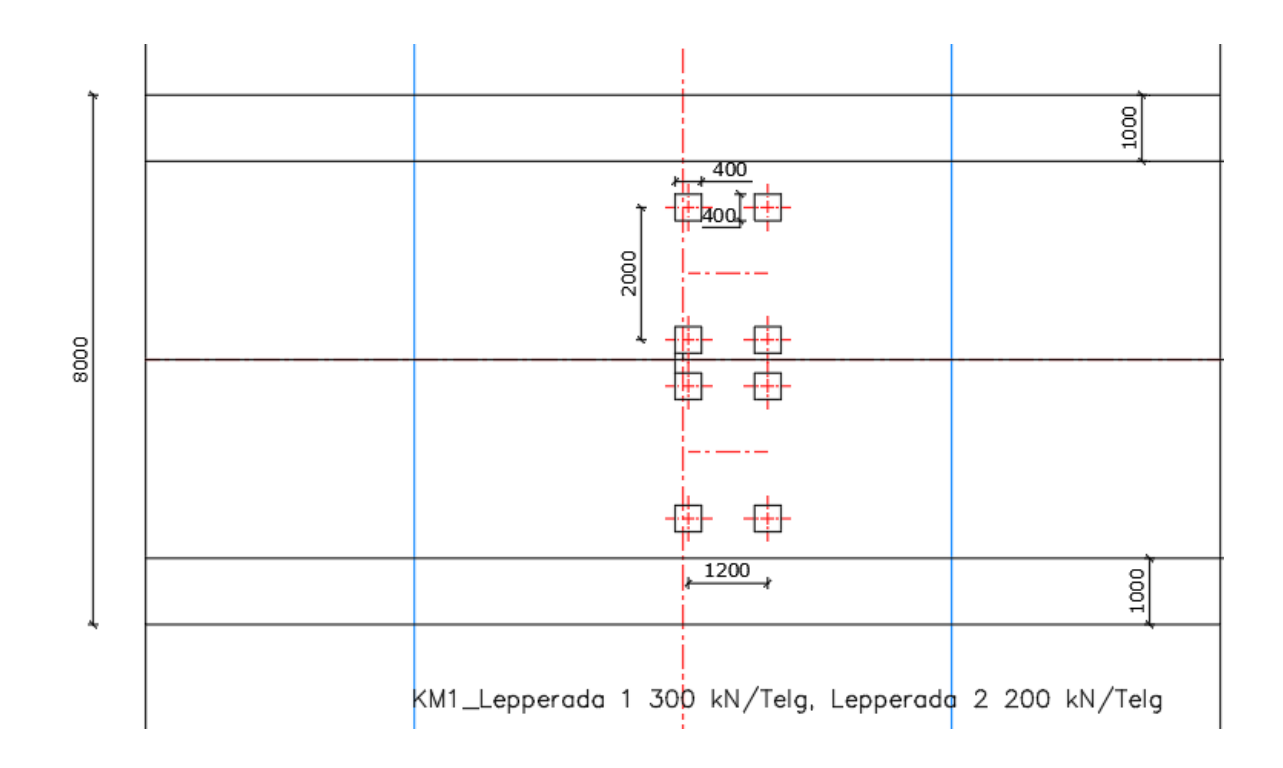

Joonis 3.2.1 Koormusmudeli 1 paiknemine truubi peal.

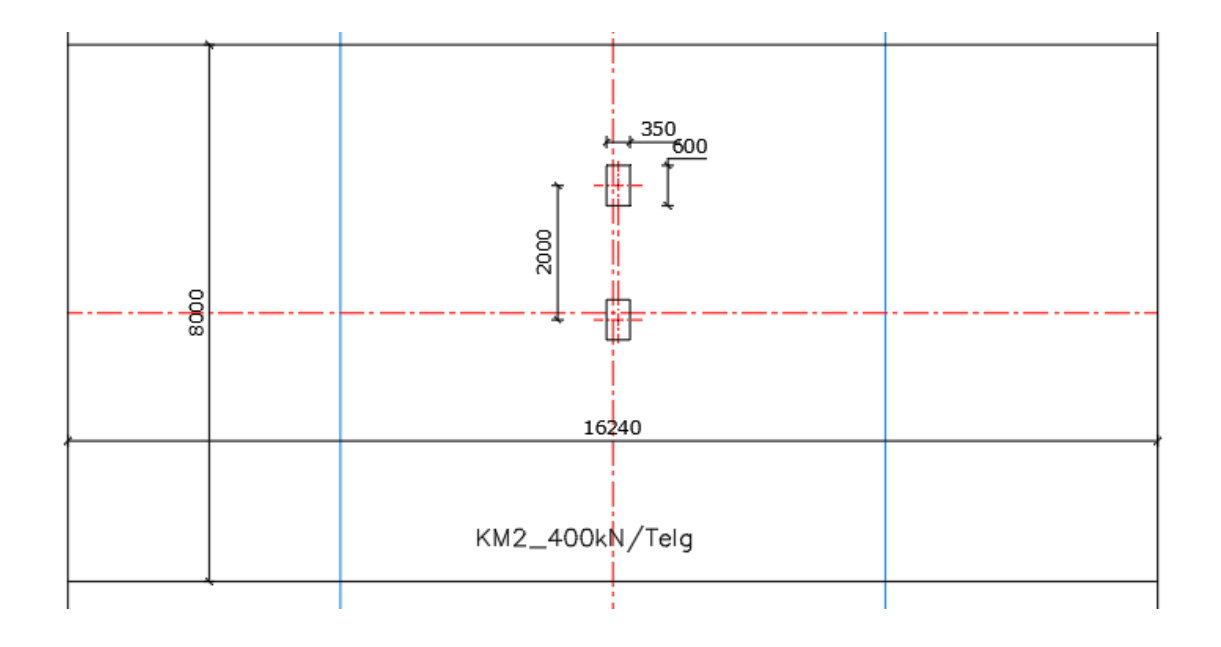

Joonis 3.2.2 Koormusmudeli 2 paiknemine truubi peal.

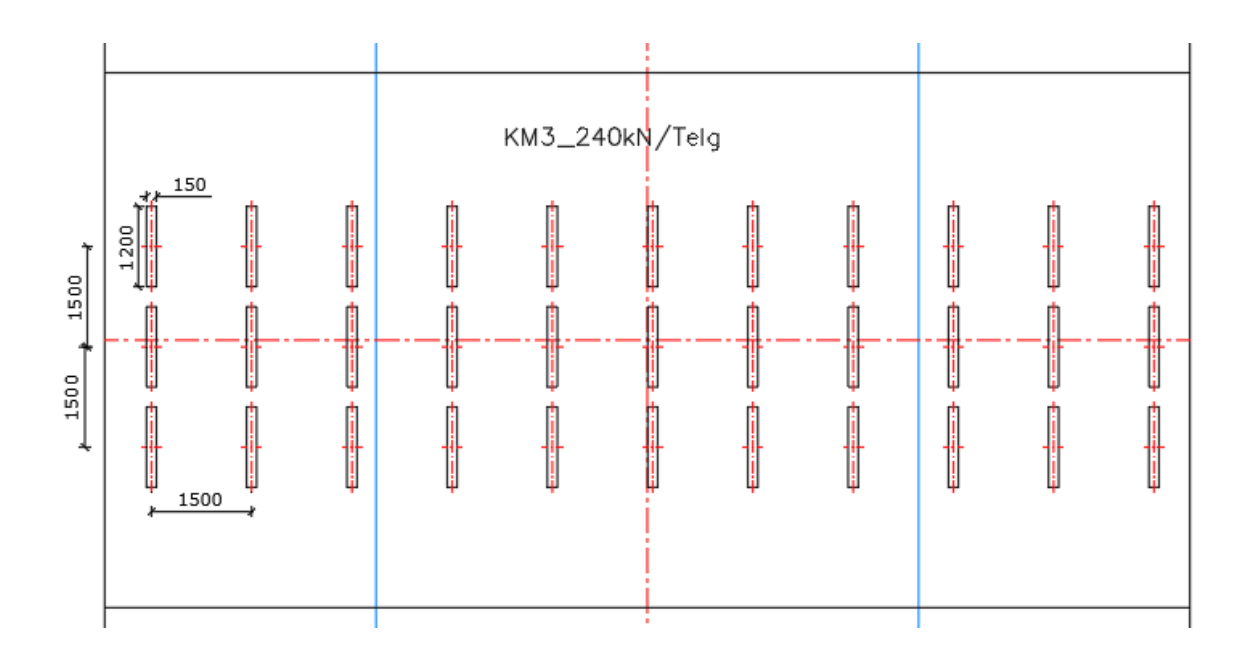

Joonis 3.2.3 Koormusmudeli 3 paiknemine truubi peal.

# <span id="page-36-0"></span>**3.3 Plaxis 3D arvutusmudel**

### <span id="page-36-1"></span>**3.3.1 Puuraugud ja materjalide valik**

Arvutusmudeli esmaseks etapiks on puuraukude asukohtade määramine. Koordinaadid pärinevad Autocadis tehtud arvutusmudelist.

VR6TRUUBI CHBDC PLAXISE PIKILÕIGE

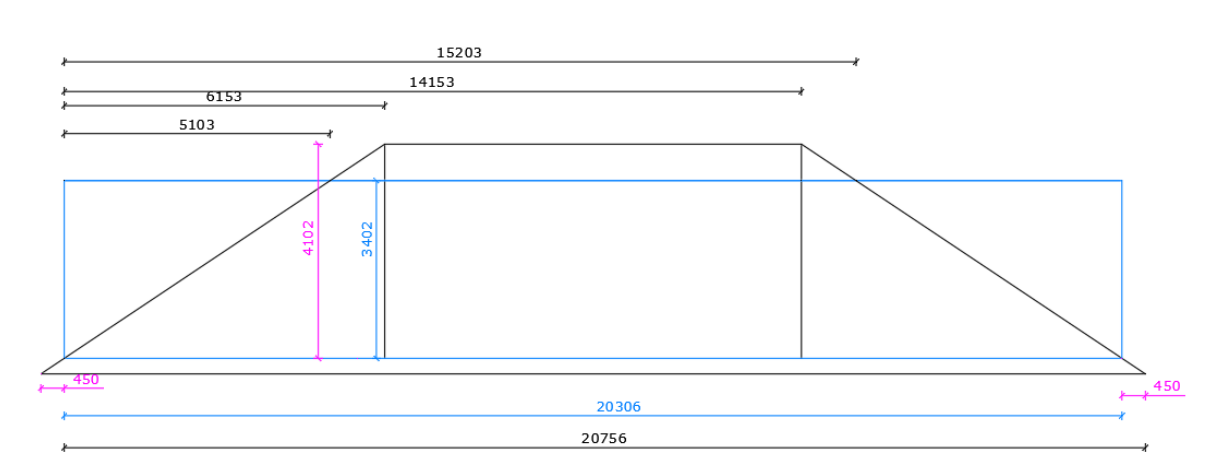

Joonis 3.3.1 Arvutusmudeli pikilõige

Array käsuga kopeerisin 2\*D x suunas.

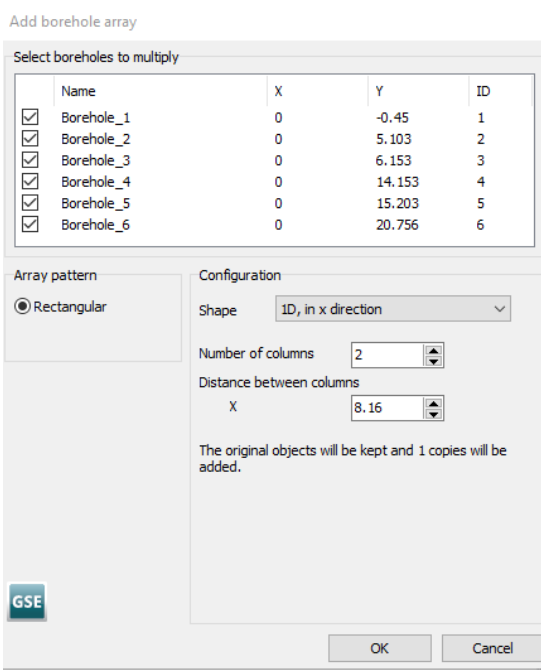

Joonis 3.3.2 4m truubi puuraukude asukohate sisestamine

|             | Modify soil layers                        |              |          |                    |        |               |                                      |                  | $\Box$ | × |
|-------------|-------------------------------------------|--------------|----------|--------------------|--------|---------------|--------------------------------------|------------------|--------|---|
| $\mathbf x$ | Borehole_9<br>$\leftrightarrow$<br>8.1600 | Add          |          | <b>D</b> Insert    |        | <b>Delete</b> |                                      |                  |        |   |
| y           | 5.8530                                    | Soil layers  | Water    | Initial conditions |        |               | Preconsolidation Surfaces Field data |                  |        |   |
| Head        | 0.0000                                    |              | Layers   |                    |        | Borehole_9    |                                      |                  |        |   |
|             |                                           | #            | Material |                    | Top    | Bottom        |                                      |                  |        |   |
| 4,0000      |                                           | $\mathbf{1}$ | Pcover   |                    | 3.9020 | 3.4020        |                                      |                  |        |   |
|             |                                           | $\mathbf{2}$ | psurr    |                    | 3,4020 | $-0.30000$    |                                      |                  |        |   |
|             |                                           |              |          |                    |        |               |                                      |                  |        |   |
| $-3,0000-$  |                                           |              |          |                    |        |               |                                      |                  |        |   |
|             |                                           |              |          |                    |        |               |                                      |                  |        |   |
|             |                                           |              |          |                    |        |               |                                      |                  |        |   |
| $-2,0000$   |                                           |              |          |                    |        |               |                                      |                  |        |   |
|             |                                           |              |          |                    |        |               |                                      |                  |        |   |
|             |                                           |              |          |                    |        |               |                                      |                  |        |   |
| 1,0000      |                                           |              |          |                    |        |               |                                      |                  |        |   |
|             |                                           |              |          |                    |        |               |                                      |                  |        |   |
|             |                                           |              |          |                    |        |               |                                      |                  |        |   |
| 0.0000      |                                           |              |          |                    |        |               |                                      |                  |        |   |
|             |                                           |              |          |                    |        |               |                                      |                  |        |   |
|             |                                           |              |          |                    |        |               | <b>Boreholes</b>                     | <b>Materials</b> | OK     |   |

Joonis 3.3.2 Puuraukude materjali valik ja kõrguste sisestamine

Antud töös pinnase arvutusemudeli valisin linear elastic.

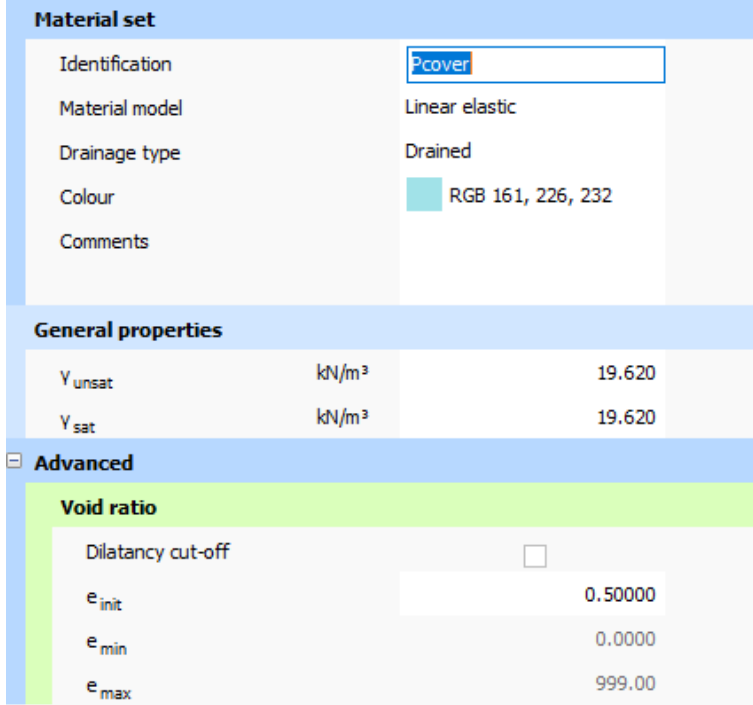

Joonis 3.3.3 Materjali omaduste määramine 1

| Soil - Linear elastic - Pcover |                            |                                |                      |          |          |  |  |  |
|--------------------------------|----------------------------|--------------------------------|----------------------|----------|----------|--|--|--|
| dean                           |                            |                                |                      |          |          |  |  |  |
| General                        | Parameters                 | Groundwater Interfaces Initial |                      |          |          |  |  |  |
|                                | Property                   |                                | Value<br>Unit        |          |          |  |  |  |
|                                | <b>Stiffness</b>           |                                |                      |          |          |  |  |  |
|                                | Ē                          |                                | kN/m <sup>2</sup>    | 12767.4  |          |  |  |  |
|                                | $v'$ (nu)                  |                                |                      |          | 0.300000 |  |  |  |
|                                | <b>Alternatives</b>        |                                |                      |          |          |  |  |  |
|                                | G                          |                                | kN/m <sup>2</sup>    |          | 4910.54  |  |  |  |
|                                | $E_{\text{oed}}$           |                                | kN/m <sup>2</sup>    |          | 17186.9  |  |  |  |
| Θ                              | <b>Advanced</b>            |                                |                      |          |          |  |  |  |
|                                | Set to default values      |                                |                      |          | M        |  |  |  |
|                                | <b>Stiffness</b>           |                                |                      |          |          |  |  |  |
|                                | $E_{inc}$                  |                                | kN/m <sup>2</sup> /m |          | 0.00000  |  |  |  |
|                                | z <sub>ref</sub>           | m                              |                      |          | 0.00000  |  |  |  |
|                                | <b>Undrained behaviour</b> |                                |                      |          |          |  |  |  |
|                                | Undrained behaviour        |                                |                      | Standard |          |  |  |  |
|                                | Skempton-B                 |                                |                      |          | 0.978261 |  |  |  |
|                                | $v_{\rm u}$                |                                |                      |          | 0.495000 |  |  |  |
|                                | $K_{w,ref}/n$              |                                | kN/m <sup>2</sup>    |          | 478777   |  |  |  |
|                                |                            |                                |                      |          |          |  |  |  |

Joonis 3.3.4 Materjali omaduste määramine 2

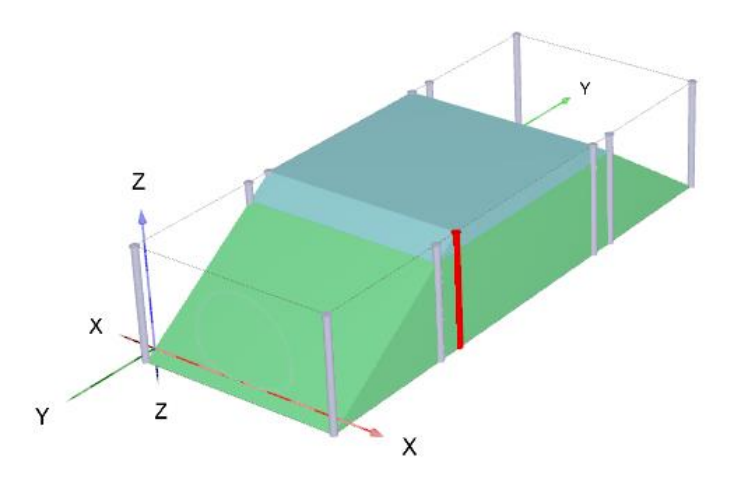

Joonis 3.3.5 etapi lõpp tulemus

#### <span id="page-39-0"></span>**3.3.2 Torusilla 3D mudeli loomine**

Truubi ristlõige tuuakse sisse dxf faili laienduse abil. Faili sisse importimisel peab vaatama ühikuid. Kui ristlõige on sisse toodud, vigade vältimiseks mesh tegemisel valida Model explorer menüüst ristlõike jooned ning need ühendada combine käsuga.

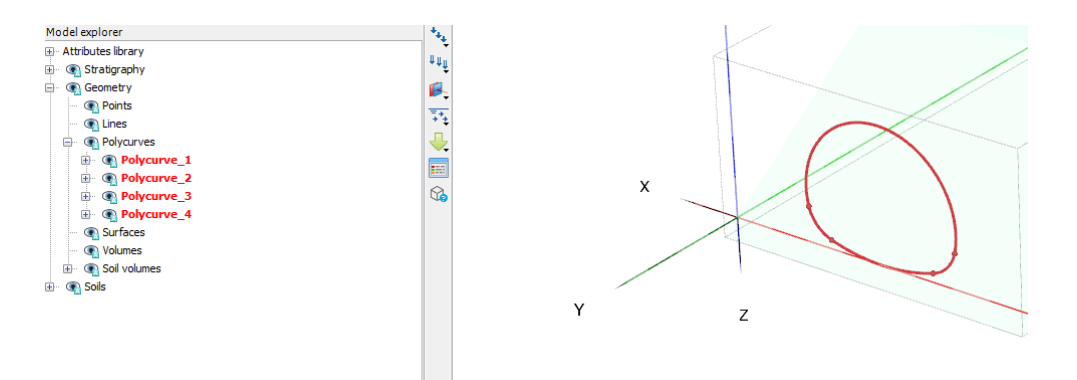

Joonis 3.3.6 imporditud ristlõige ja sektsioonide valimine.

Ühendatud sektsioonidest tekitakse pind Loft käsu abil.

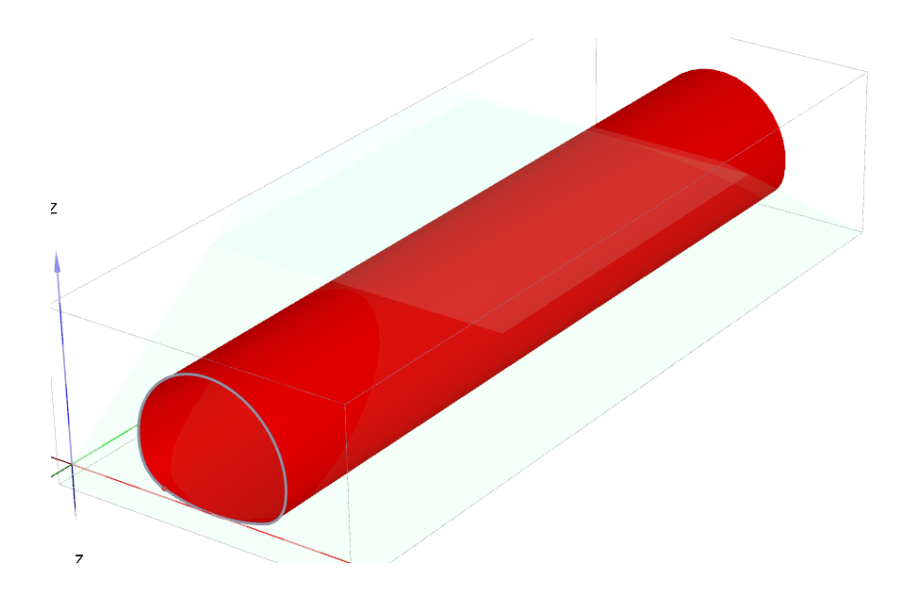

Joonis 3.3.7 Loft käsuga tehtud torupind.

Torupinnale rakendatav ekvivalente plaat on arvutatud järgnevate valemitega [4, pp. 22;107-109]:

Ekvivalentse ortotroopse plaadi paksuse leidmine [4, pp. 22;107-109]:

$$
deq = \left( \left( 12 * \frac{I}{A} \right)^{0.5} \right) \tag{3.3.1}
$$

Ekvivalentse Youngi moodul jäigemas suunas [4, pp. 22;107-109]:

$$
E1 = \frac{12*E*I}{deq^3}
$$
 (3.3.2)

Inertsmoment nõrgemas suunas [4, pp. 22;107-109]:

$$
I2 = \frac{(t)^3}{12} \tag{3.3.3}
$$

Ekvivalente Youngi moodul pikemas suunas [4, pp. 22;107-109]:

$$
E2 = \frac{12 * Ems * I2}{deq^3}
$$
 (3.3.4)

Terastoru mahukaal kN/m³ [4, pp. 22;107-109]:

$$
Qpipe = \left(\frac{A}{deq}\right) * psteel * \frac{g}{1000}
$$
\n(3.3.5)

kus

psteel= 7850 Terase mahumass kg/m³

vsteel= 0.3 Poissoni tegur

Nihkemoodul (Ingl Inplane shear modulus) [4, pp. 22;107-109]:

$$
G12 = \frac{\sqrt{(E1*E2)}}{2*(1+{\text{vsteel}})}\tag{3.3.6}
$$

Nihkemoodul jäigemas suunas [4, pp. 22;107-109]:

$$
G13 = \frac{E1}{2*(1+vsteel)}\tag{3.3.7}
$$

Nihkemoodul nõrgemas suunas [4, pp. 22;107-109] :

$$
G23 = \frac{E2}{2*(1+{\text{vsteel}})}\tag{3.3.8}
$$

| <b>Material set</b> |                   |                |  |  |  |  |  |  |
|---------------------|-------------------|----------------|--|--|--|--|--|--|
| Identification      |                   | Profiil 200x55 |  |  |  |  |  |  |
| Comments            |                   |                |  |  |  |  |  |  |
|                     |                   |                |  |  |  |  |  |  |
| Colour              |                   | RGB 0, 0, 255  |  |  |  |  |  |  |
| Material type       |                   | Elastic        |  |  |  |  |  |  |
| <b>Properties</b>   |                   |                |  |  |  |  |  |  |
| d                   | m                 | 0.066874       |  |  |  |  |  |  |
| γ                   | kN/m <sup>3</sup> | 9.5422         |  |  |  |  |  |  |
| Isotropic           |                   | H              |  |  |  |  |  |  |
| $E_1$               | kN/m <sup>2</sup> | 26.021E6       |  |  |  |  |  |  |
| $E_{2}$             | kN/m <sup>2</sup> | 240.85E3       |  |  |  |  |  |  |
| $v_{12}$            |                   | 0.30000        |  |  |  |  |  |  |
| $G_{12}$            | kN/m <sup>2</sup> | 962.86E3       |  |  |  |  |  |  |
| $G_{13}$            | kN/m <sup>2</sup> | 10.008E6       |  |  |  |  |  |  |
| $G_{23}$            | kN/m <sup>2</sup> | 92633          |  |  |  |  |  |  |
| Rayleigh a          |                   | 0.0000         |  |  |  |  |  |  |
| Rayleigh B          |                   | 0.0000         |  |  |  |  |  |  |
| Prevent punching    |                   |                |  |  |  |  |  |  |

Joonis 3.3.8 Sisestatud plaadi andmed

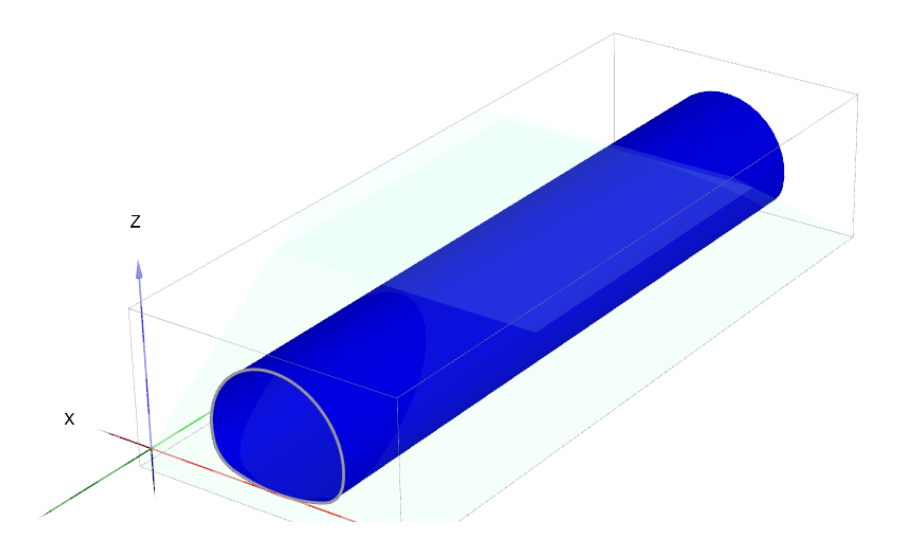

Joonis 3.3.9 Torulepinnale lisatud ekivalentne plaat

Plaxis 3D lubab vaikimisi viis erinevat mesh võrgustiku suurust ning ekspert valik võimaldab määrata relatiivse elemendi suuruse käsitsi(minimalne 0.4),mille juhul Plaxis 3D automaatselt arvutab välja elemendi dimensioonid.

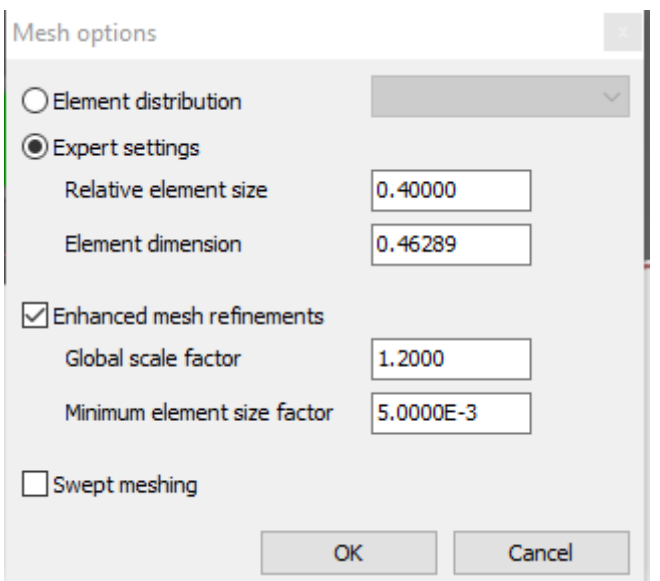

Joonis 3.3.10

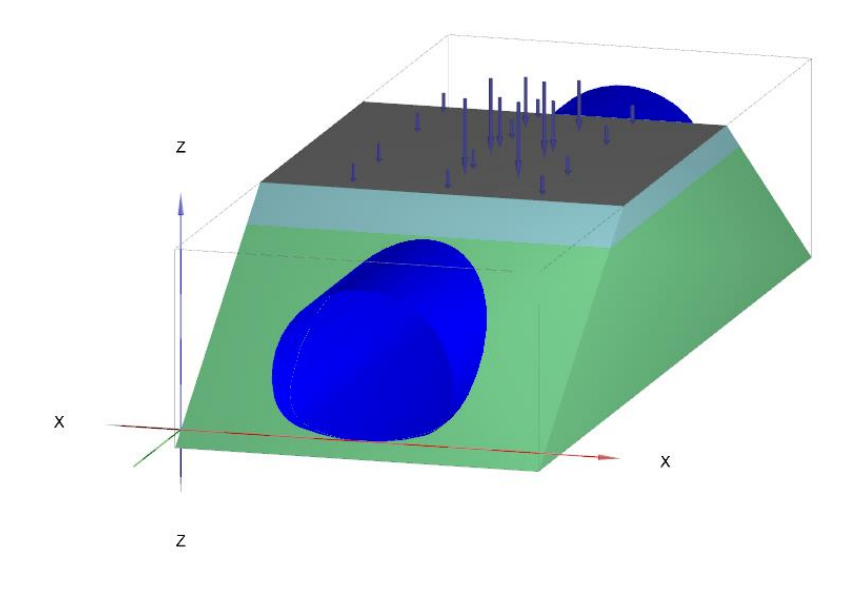

Joonis 3.3.11 Arvutusmudel enne arvutust

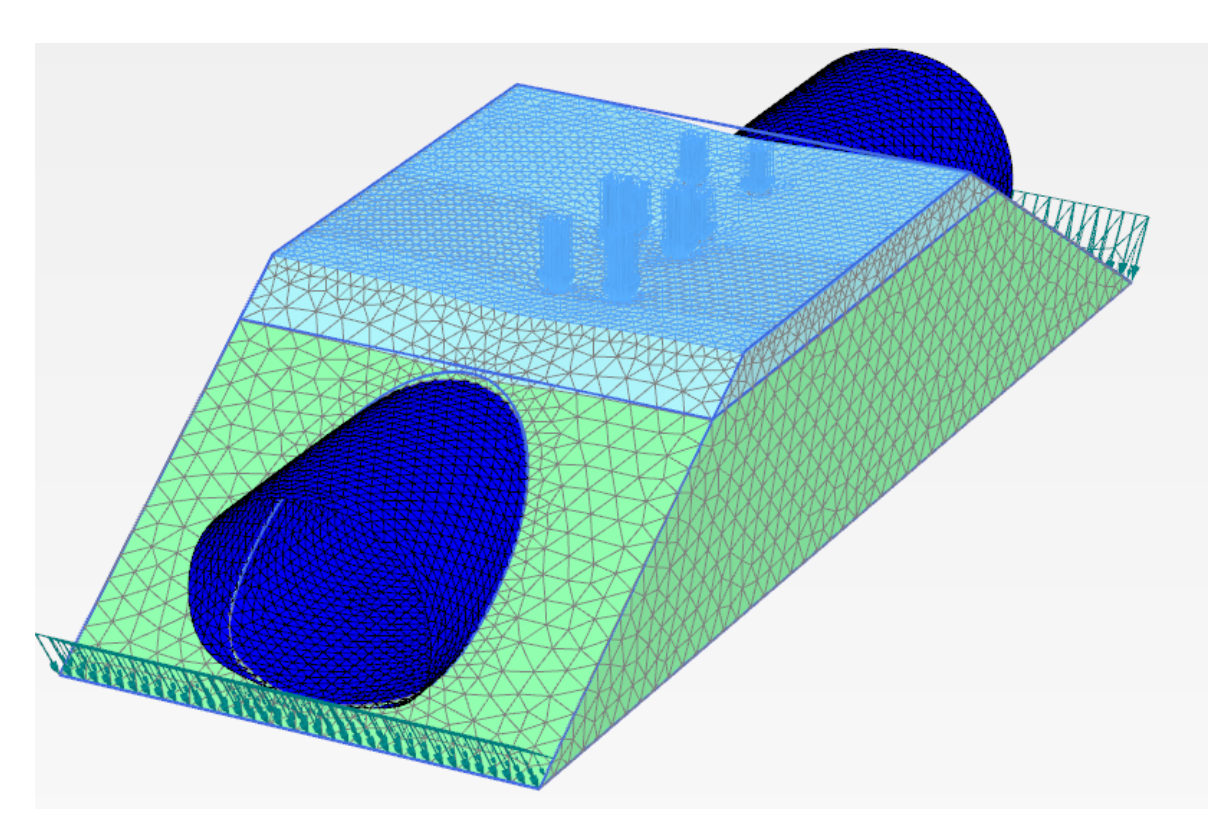

Joonis 3.3.12 Mudel peale arvutust

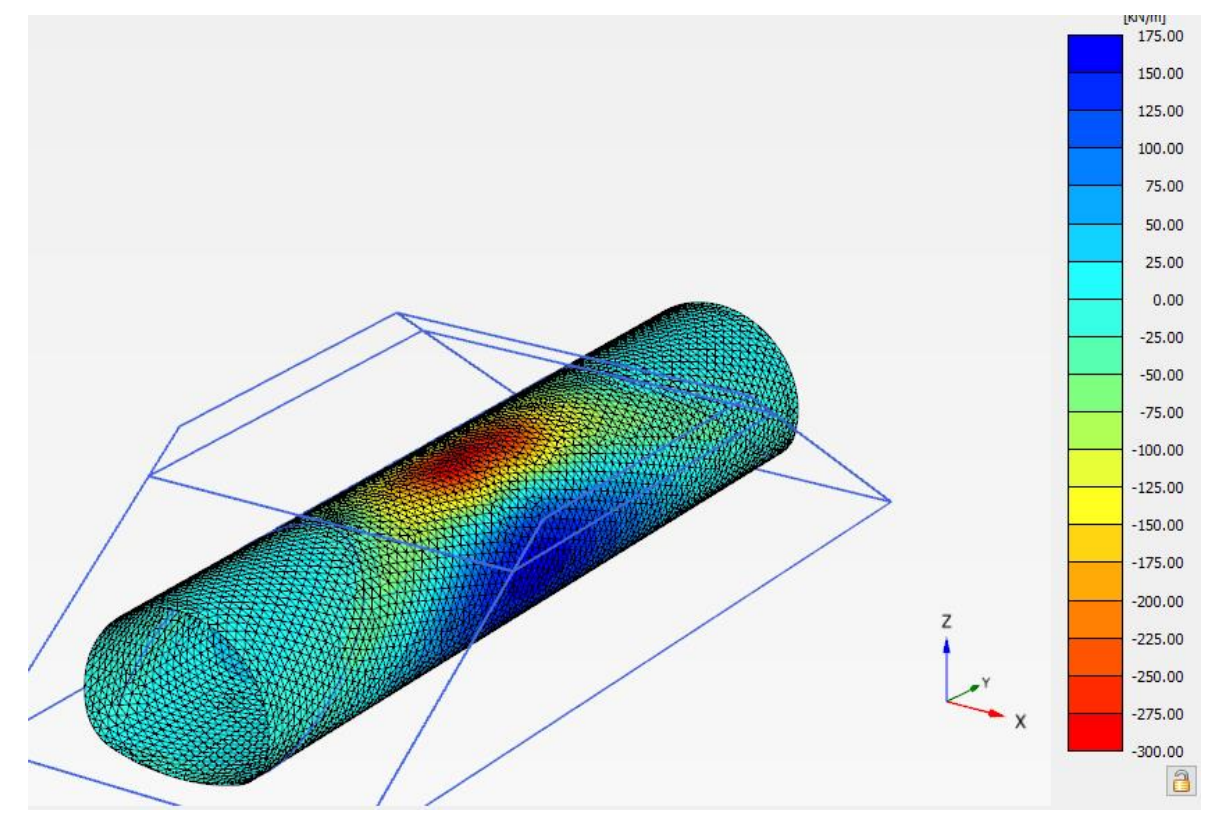

Joonis 3.3.13 Liikluskoormusest tekkinud normaaljõud

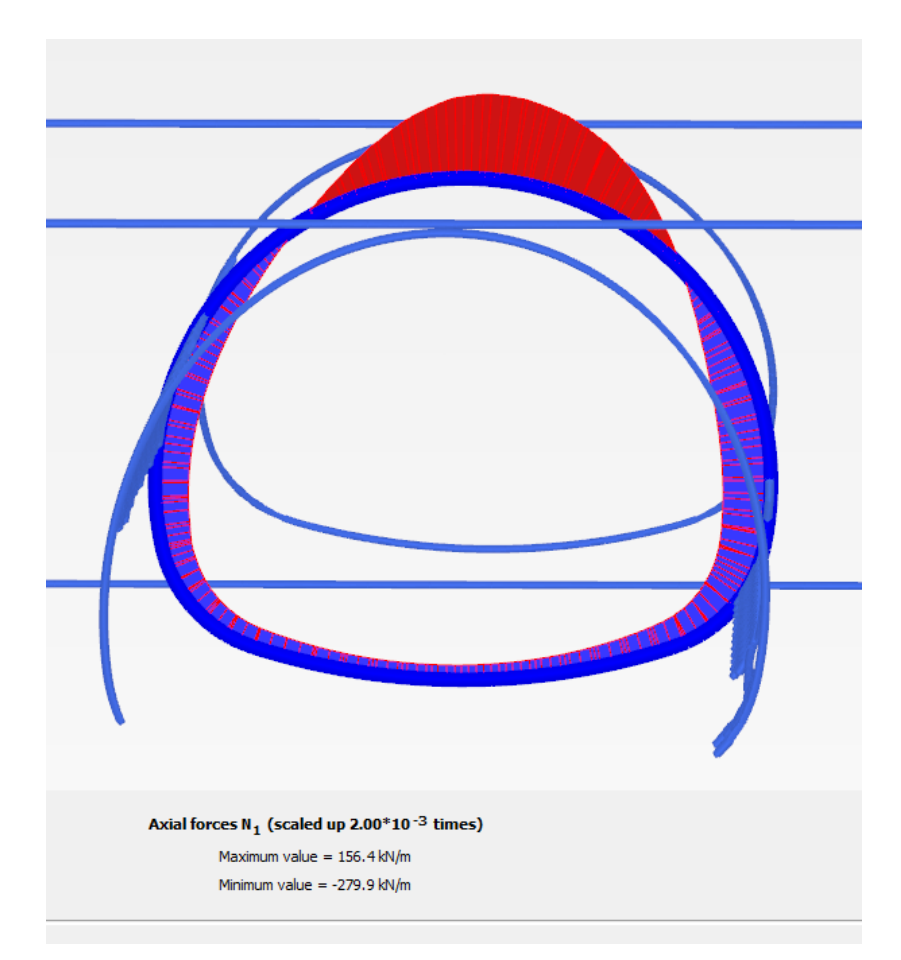

Joonis 3.3.14 Lõige torusilla keskelt

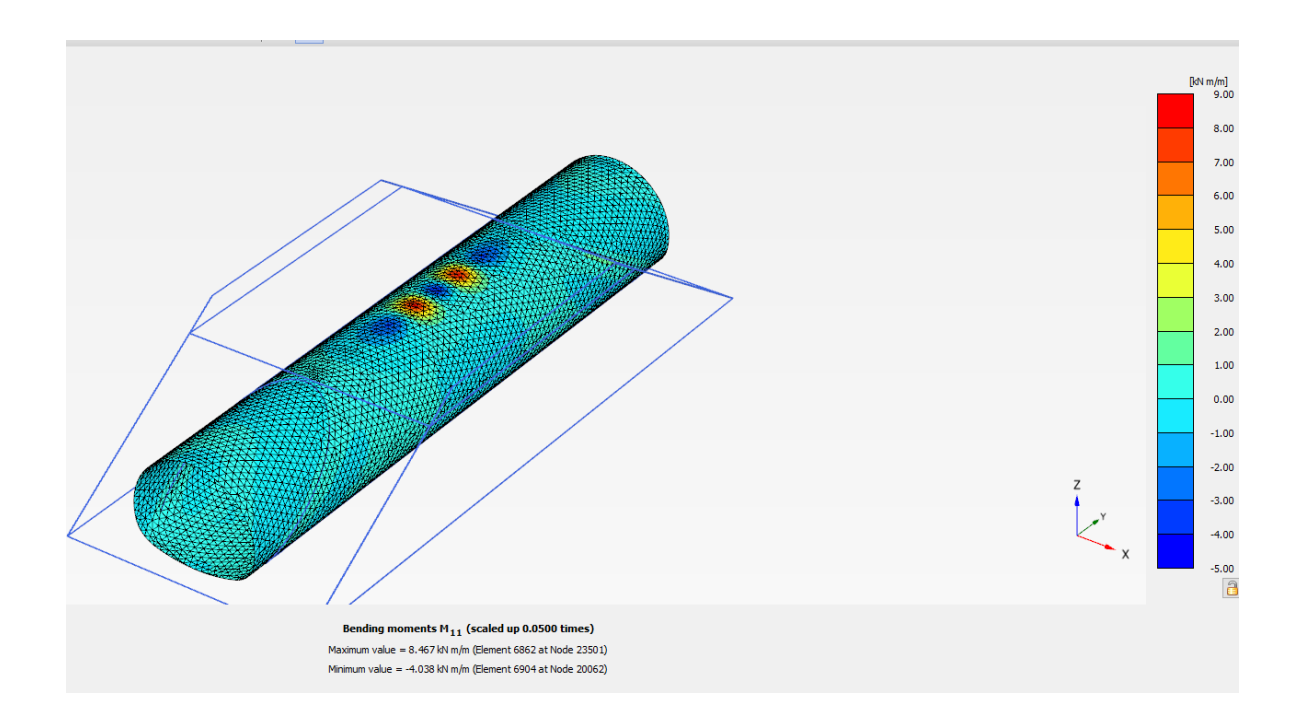

Joonis 3.3.15 KM2 paindemoment

## <span id="page-45-0"></span>**3.4 Analüüs**

Tabel 3.4.1

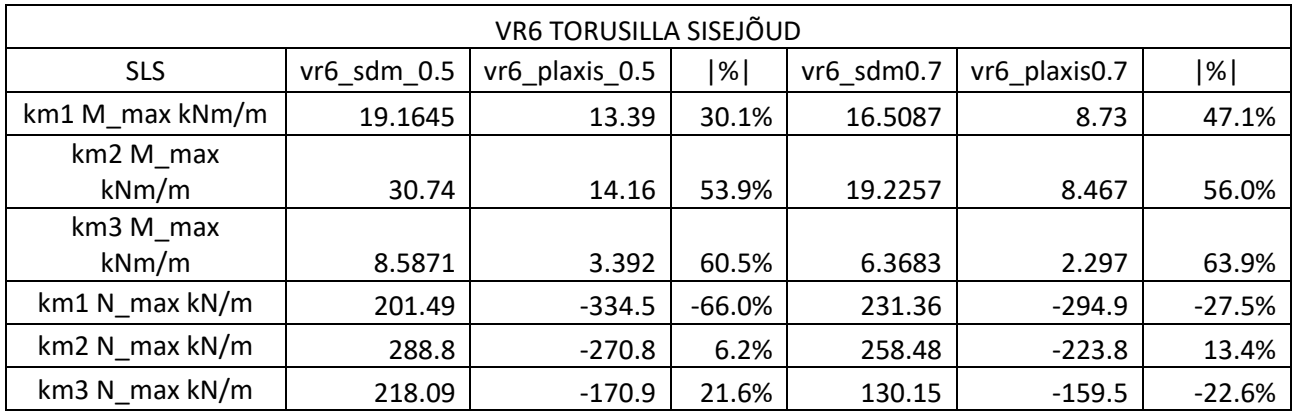

Tabel 3.4.2

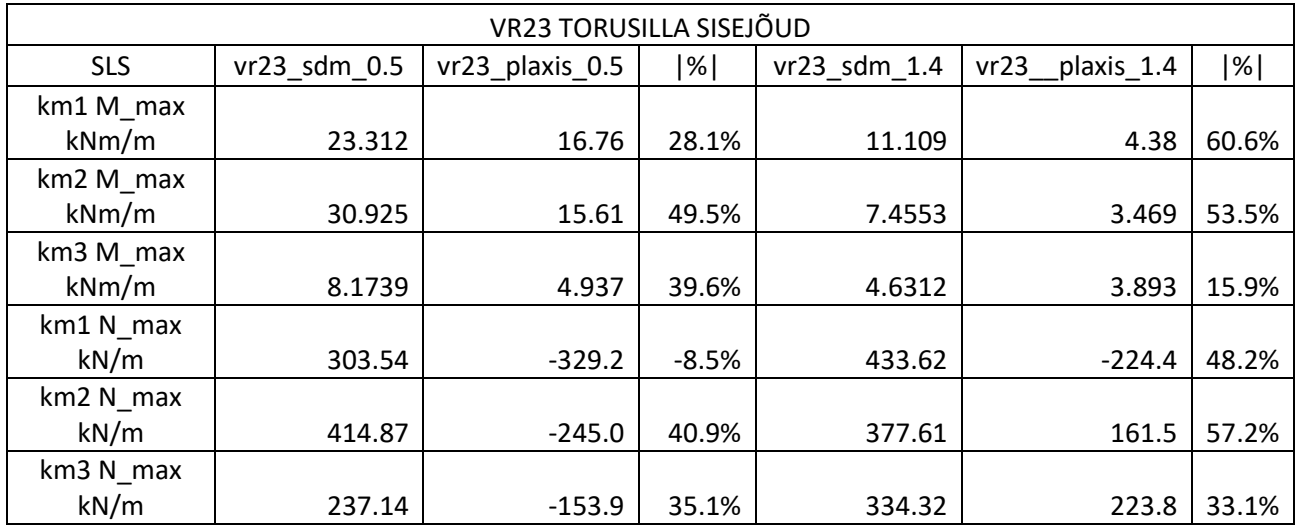

Ülalolevates tabeli andmetest on selgub, et SDM käsitsi arvutamisel saadud sisejõudude tulemused on suuremad ehk konservatiivsemad. SDM käsitsi arvutamisel tulemina tekitab VR6 Torusillal korral kõige suuremad sisejõud KM2. VR23 korral pealiskihi paksuse suurenedes 0.5- 1.4 m põhjustab suurimad jõude KM1.

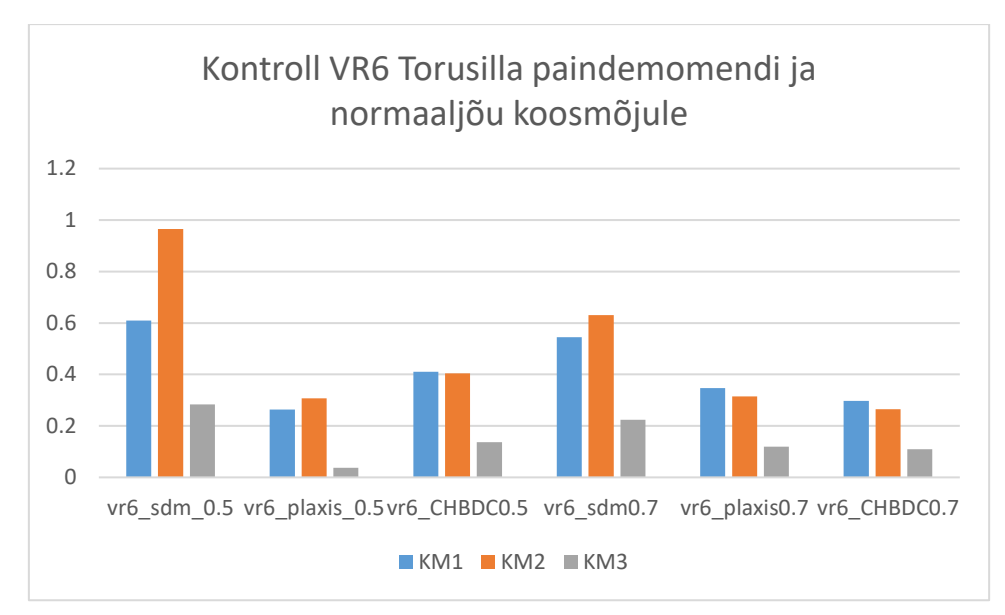

#### Joonis 3.4.1

#### Tabel 3.4.3

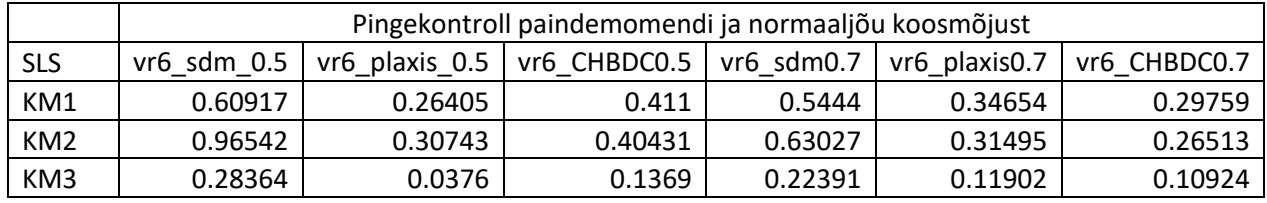

Sellel tabelil on näha, et Plaxisega saadud VR6 torusilla arvutustulemused on madalama pealiskihi korral Rootsi SDM meetodiga arvutatuna väikseimad, kuid pealiskihi kasvades saime väiksemad tulemused Kanada meetodil. Samuti Rootsi meetodil käsitsi arvutades pinged kahanesid pealiskihi paksuse suurendades 0,2 m võrra.

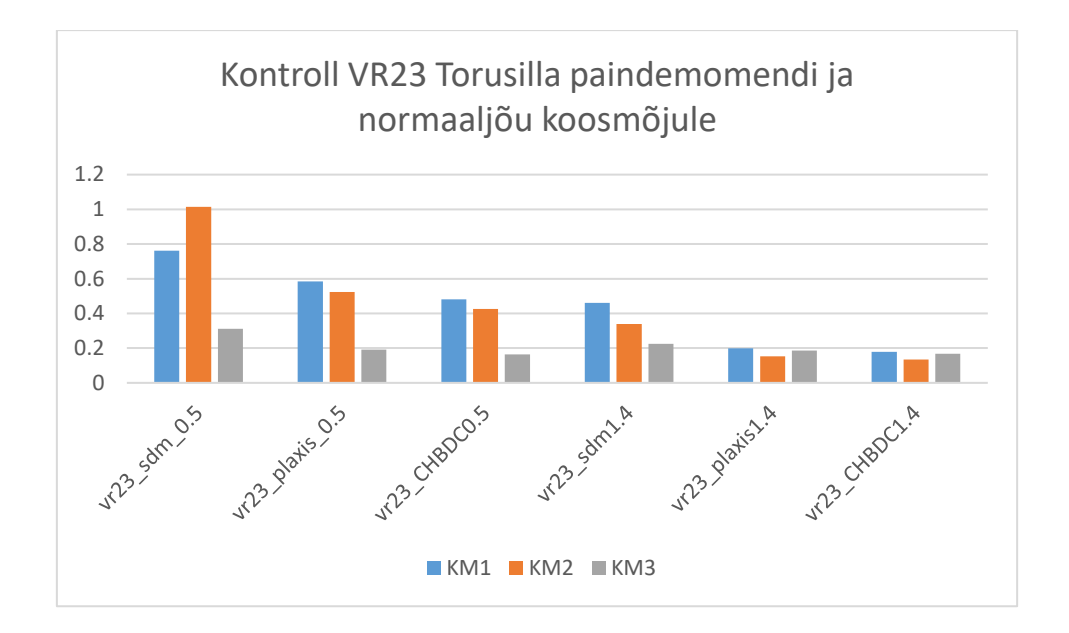

Joonis 3.4.2

Tabel 3.4.4

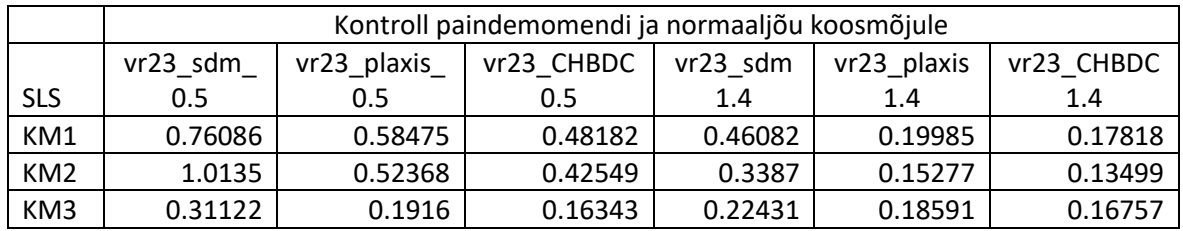

VR23 torusilla korral käsitsi arvutuse tulemused kõige konservatiivsemad, suurimaid pingeid põhjustab KM2 0.5 m katte korral ja KM1 1.4 m katte korral. Plaxisega arvutatud pinged ühtlustuvad katte paksuse suurenemisel 0.5meetrilt 1.4 meetrile.

## <span id="page-48-0"></span>**KOKKUVÕTE**

Antud töö eesmärgiks oli võrrelda Rootsi SDM ja Kanada CHBDC meetodit LEM programmiga Plaxis 3D. Lisaks võrreldi Rootsi SDM meetodi käsitsi arvutamisel ja LEM programmiga tulemusi.

Alustuseks valisin kaks erineva läbimõõduga avaga torusilla profiili. Tulemuste ühtlustamiseks kasutasin arvutusmudelites samu pinnaseparameetreid ja terasplaadi paksust tugevusklassiga S355.

Konvulatsiooni maatriksiga arvutasin eurokoormustest tekitatud jõud ning nende paiknemise sillal ning arvutasin tandemi rataste koordinaadid, et luua CAD arvutusmudelid, mida hiljem kasutasin koormuste paigutamiseks ja Plaxis 3D arvutusmudelite loomiseks.

Selleks taotlesin PLAXIS 3D programmile eraldi ligipääsu firmalt CAD–süsteemide OÜ(CADSYS), kuna Eestis pole antud programmi kasutamine levinud. PLAXIS 3D programmi õppimine toimus iseseisvalt.

Arvutusmudelites kasutasin minimaalselt vajaliku kattekihi paksust nagu nõutud meetodite juhendites. Kuna nõutud kattekihi paksused olid erinevad, siis arvutasin sisejõud nõutud erineva kattekihi paksusega kahe erinevale torusilla profiilile: Rootsi SDM käsitsi, Rootsi SDM Plaxisega ja Kanada CHBDC Plaxisega.

Tulemused olid järgmised: SDM käsitsi arvutamisel saadud sisejõudude tulemused on suuremad ehk konservatiivsemad. SDM käsitsi arvutamisel tulemina tekitab VR6 Torusillal korral kõige suuremad sisejõud KM2. VR23 korral pealiskihi paksuse suurenedes 0.5- 1.4 m põhjustab suurimad jõude KM1

Plaxisega saadud VR6 arvutustulemused on madalama pealiskihi korral Rootsi SDM meetodiga arvutatuna väikseimad, kuid pealiskihi kasvades saime väiksemad tulemused Kanada meetodil. Samuti Rootsi meetodil käsitsi arvutades pinged kahanesid pealiskihi paksuse suurendades 0,2 m võrra.

VR23 torusilla korral suurimaid pingeid põhjustab KM2 0.5 m katte korral ja KM1 1.4 m katte korral. Plaxisesega arvutatud pinged ühtlustuvad katte paksuse suurenemisel 0.5meetrilt 1.4 meetrile.

Plaxis 3D arvutusprogramm nõuab kasutajalt sügavamaid teadmisi programmist ning programmist saadud tulemuste tõlgendamisega tuleb olla ettevaatlik. Antud töö tulemusena ei saa Plaxis 3D programmi eelistada Rootsi SDM käsitsi arvutamise meetodile ilma praktiliste katse tulemusteta.

### <span id="page-49-0"></span>**SUMMARY**

The aim of this work was to compare the Swedish SDM and the Canadian CHBDC method with the FEM program Plaxis 3D. In addition, the results of the Swedish SDM method for hand calculation and the FEM program were compared.

To start with, two pipe bridge profiles with different diameters were selected. To harmonize the results, I used the same soil parameters and steel plate thickness with strength class S355 for all calculation models.

A convolution matrix was used to calculate the forces generated by the Euro-loads and their location on the bridge and calculated the coordinates of the tandem wheels to create CAD calculation models, which were later used to place the loads and create 3D calculation models in Plaxis.

For this purpose, a separate access to the PLAXIS 3D program was requested from the company CAD-systems OÜ(CADSYS), as the use of this program is not common in Estonia. The learning of the PLAXIS 3D program was done independently.

In the calculation models, I used the minimum required road cover thickness as required in the methods manuals. Since the required road cover thicknesses were different, I calculated the internal forces with the required different road cover thicknesses for two different pipe-arch bridge profiles using the Swedish SDM manual calculations, the Swedish SDM with Plaxis and the Canadian CHBDC with Plaxis.

The results were as follows: the internal forces obtained from the SDM manual calculation were higher, i.e. more conservative. The SDM manual calculation results in the highest internal forces from KM2 for the VR6 pipe-arch bridge case. For the VR23 case, increasing the top layer thickness from 0.5 to 1.4 m results in the highest forces KM1

The VR6 calculation results obtained with Plaxis are the smallest for a shallower cover when calculated with the Swedish SDM method, but as the cover thickness increases, we obtained smaller results with the Canadian method. Similarly, when calculated manually using the Swedish method, the stresses decreased as the cover thickness was increased by 0.2m.

For the VR23 pipe bridge, the highest stresses are caused by KM2 for 0.5 m cover and KM1 for 1.4 m cover. The stresses calculated with the Plaxis method converge as the cover thickness increases from 0.5 m to 1.4 m.

Plaxis 3D FEM program requires greater understanding of the model behaviour from the user. Results obtained from the program should be used with caution. As a result of this thesis, the PLaxis 3D should not be preferred to Swedish SDM without field test results.

### **KASUTATUD KIRJANDUSE LOETELU**

- <span id="page-50-0"></span>[1] CSA Group, Canadian Highway Bridge Design Code, 5060 Spectrum Way, Suite 100, Mississauga, Ontario, Canada L4W 5N6: CSA Group, 2014;(Update — July 2017).
- [2] L. P. H. Sundquist, Design of soil steel composite bridges, KTH, SE 100 44 Stockholm: TRITA-BKN. Report 112, 5th, 2014.
- [3] Viacon, "www.viacon.ee," March 2015. [Võrgumaterjal]. Available: http://www.viacon.ee/wp-content/uploads/2014/06/Multiplate\_20161114.pdf.
- [4] O. A. &. S. Aryannejad, Dynamic analysis of soil-steel composite railway bridges FE-MODELING IN PLAXIS, KTH School of ABE Stockholm: TRITA-BKN. Master Thesis 436, 2014, 2014.